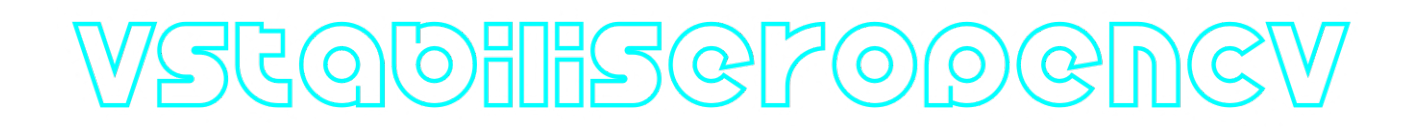

## **VStabiliserOpenCv C++ library**

**v4.0.3**

## **Table of contents**

- **[Overview](#page-1-0)**
- [Versions](#page-1-1)
- [Library files](#page-2-0)
- [Key features and capabilities](#page-3-0)
- **[Benchmark results](#page-4-0)**
- How to chose right algorithm
- [Python support](#page-6-0)
- [Supported pixel formats](#page-8-0)
- [Library principles](#page-10-0)
- [VStabiliserOpenCv class description](#page-10-1)
	- [VStabiliserOpenCv class declaration](#page-10-2)
	- [getVersion method](#page-11-0)
	- [initVStabiliser method](#page-11-1)
	- o [setParam method](#page-12-0)
	- o [getParam method](#page-12-1)
	- [getParams method](#page-12-2)
	- [executeCommand method](#page-13-0)
	- o [stabilise method](#page-13-1)
	- o [getOffsets methods](#page-14-0)
	- [encodeSetParamCommand method of VStabiliser interface class](#page-14-1)
	- [encodeCommand method of VStabiliser interface class](#page-15-0)
	- [decodeCommand method of VStabiliser interface class](#page-16-0)
- [Data structures](#page-17-0)
	- [VStabiliserParam enum](#page-17-1)
	- [VStabiliserCommand enum](#page-20-0)
- [VStabiliserParams class description](#page-21-0)
	- [VStabiliserParams class declaration](#page-21-1)
	- o [Serialize video stabiliser params](#page-25-0)
- [Deserialize video stabiliser params](#page-26-0)
- <span id="page-1-0"></span>o [Read params from JSON file and write to JSON file](#page-27-0)
- [Build and connect to your project](#page-28-0)
- [Simple example](#page-30-0)

## **Overview**

C++ library **VStabiliserOpenCv** (further – library) is designed for 2D and 3D digital video stabilization (horizontal offset, vertical offset and rotation). The library is used in camera systems for video vibration compensation. The library is written in C++ (C++17 standard) and uses the OpenCV library (version 4.5 and higher) to perform various operations (**cv::dft**, **cd::idft**, **cv::warpAffine** etc.). The library has a simple programming interface and a minimal number of parameters. The library inherits interface from **[VStabiliser](https://github.com/ConstantRobotics-Ltd/VStabiliser)** class which provides flexible, customizable parameters and can be easily integrated into systems of any complexity. Additionally the demo application depends on open source **[SimpleFileDialog](https://github.com/ConstantRobotics-Ltd/SimpleFileDialog)** library (provide file dialog functions to open video files). The library supports varies pixel formats (**RBG24**, **BGR24**, **GRAY**, **YUV24**, **YUYV**, **UYVY**, **NV12**, **NV21**, **YV12**, **YU12**, listed in **[Frame](https://github.com/ConstantRobotics-Ltd/Frame)** class) and performs calculations in a single computational thread. The library is supplied as source code only.

## <span id="page-1-1"></span>**Versions**

**Table 1** - Library versions.

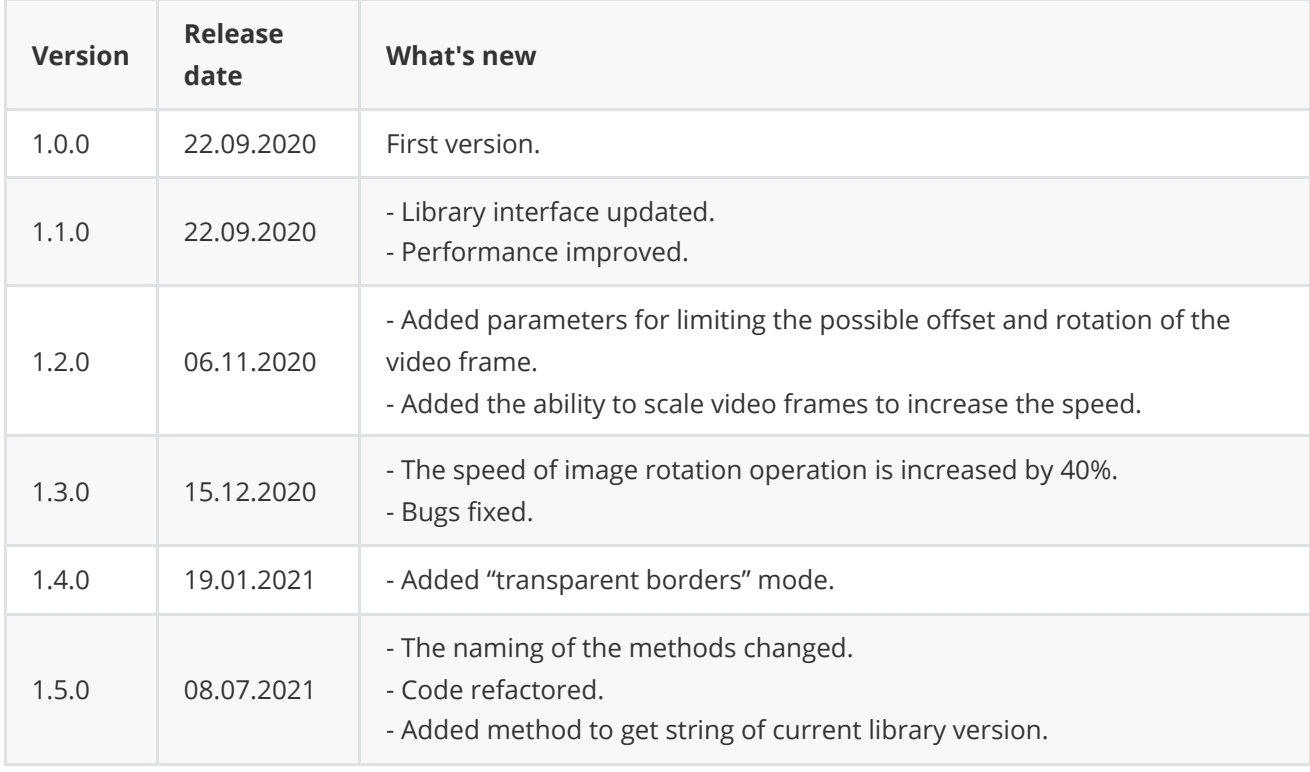

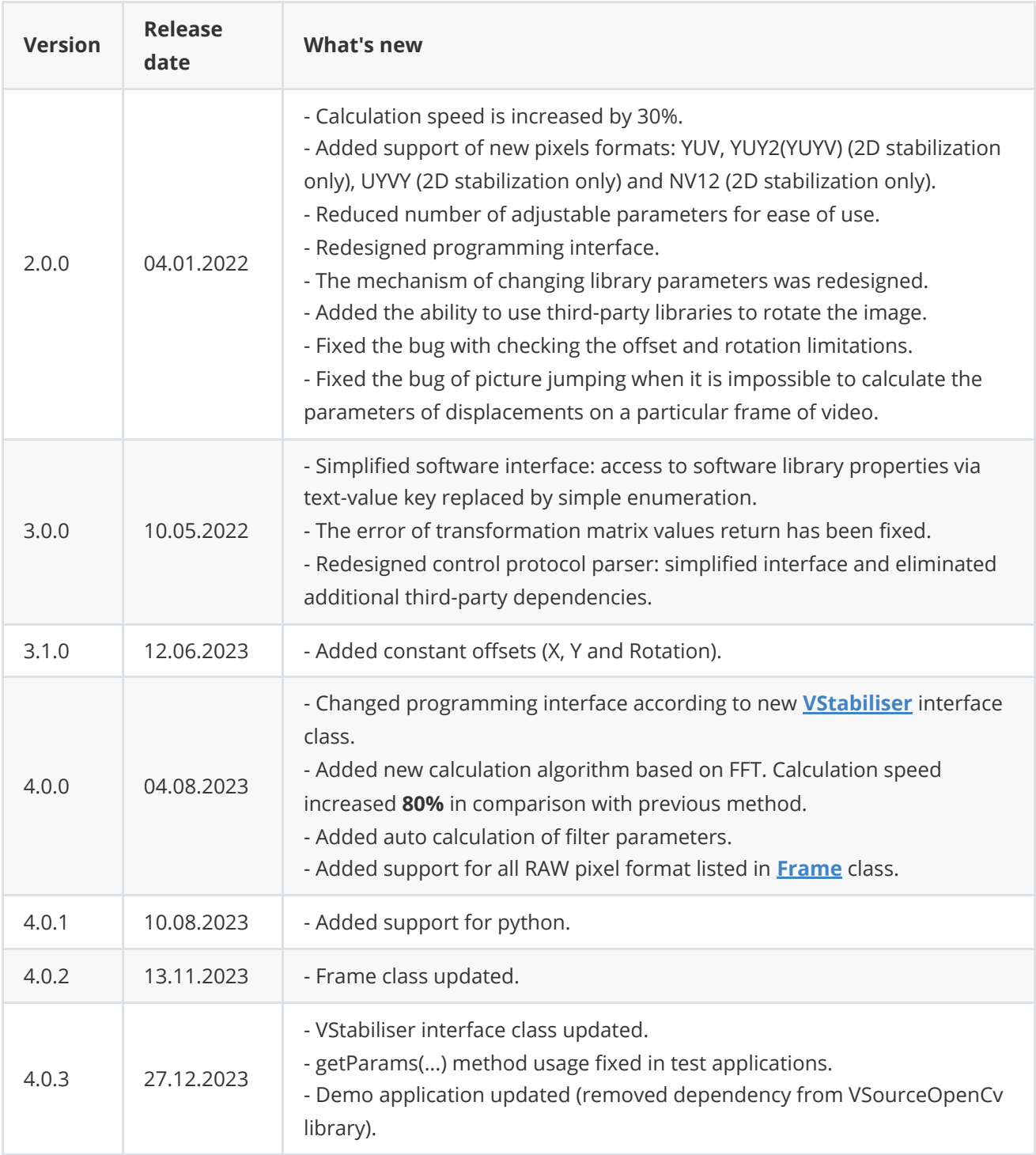

## <span id="page-2-0"></span>**Library files**

The library is supplied only by source code. The user is given a set of files in the form of a CMake project (repository). The repository structure is shown below:

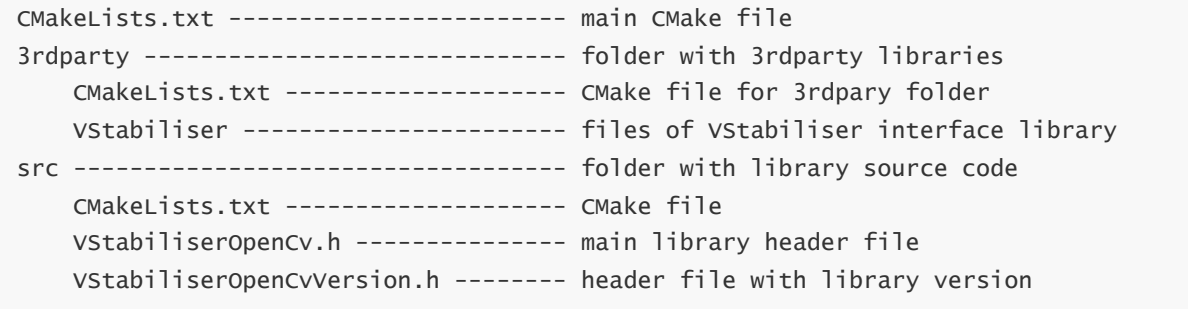

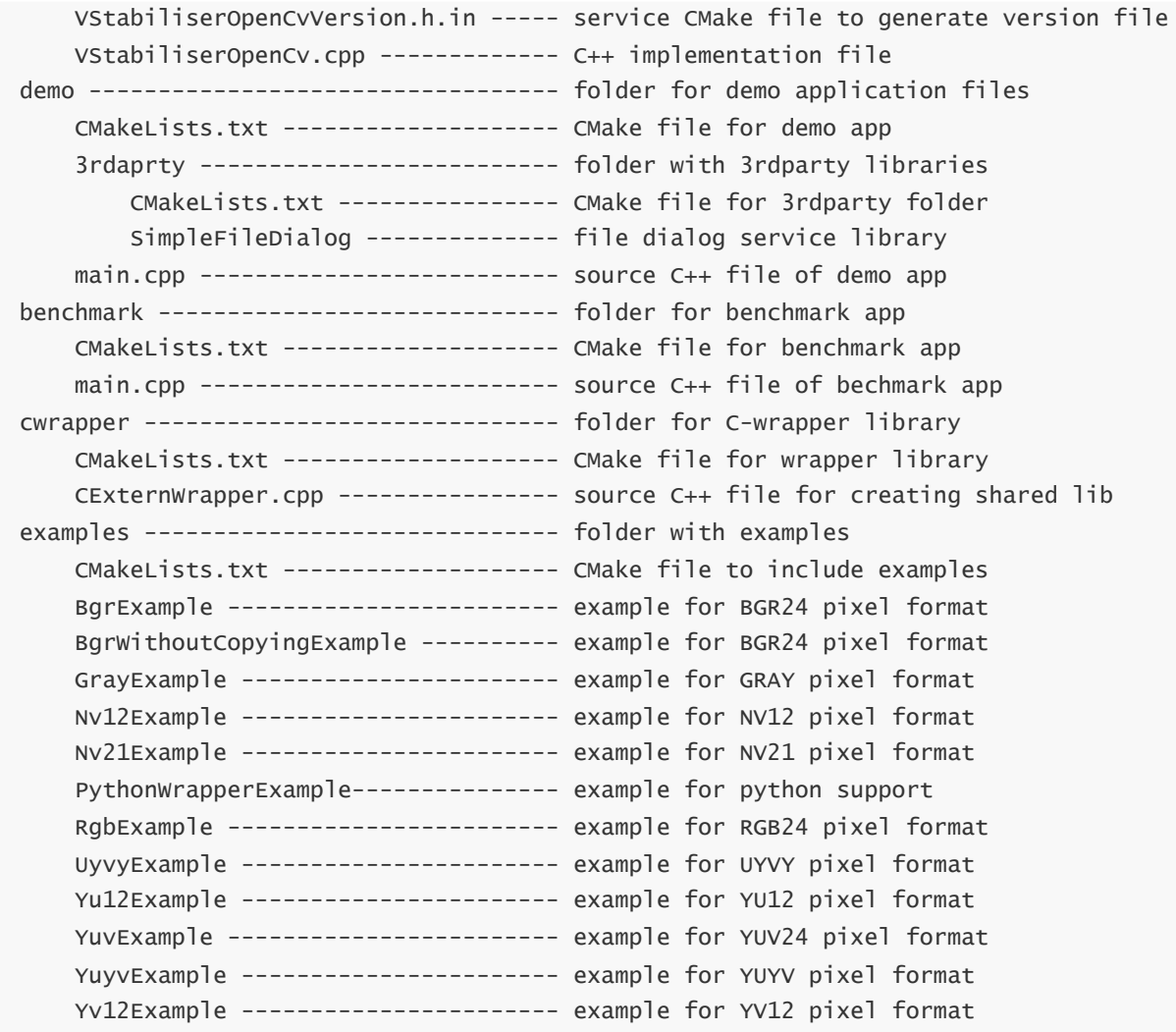

**VStabiliserOpenCv** library depends on open source **[VStabiliser](https://github.com/ConstantRobotics-Ltd/VStabiliser)** (provides interface for video stabiliser) which depends on open source **[Frame](https://github.com/ConstantRobotics-Ltd/Frame)** library (provides video frame structure and pixel formats description) and open source **[ConfigReader](https://github.com/ConstantRobotics-Ltd/ConfigReader)** library (provides methods to work with JSON file and structures). Additionally library demo application depends on open source **[SimpleFileDialog](https://github.com/ConstantRobotics-Ltd/SimpleFileDialog)** (provides dialog to open files).

## <span id="page-3-0"></span>**Key features and capabilities**

**Table 2** - Key features and capabilities.

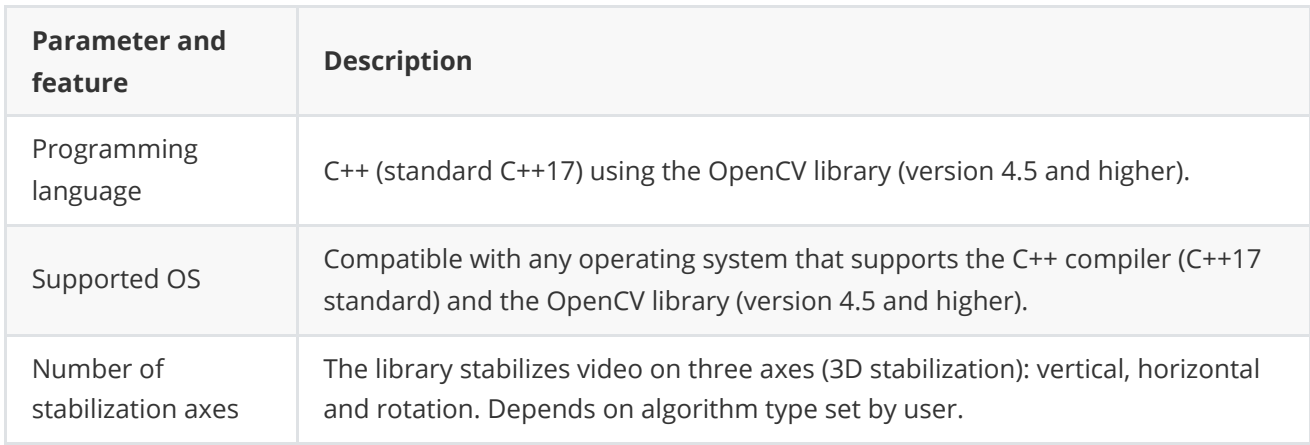

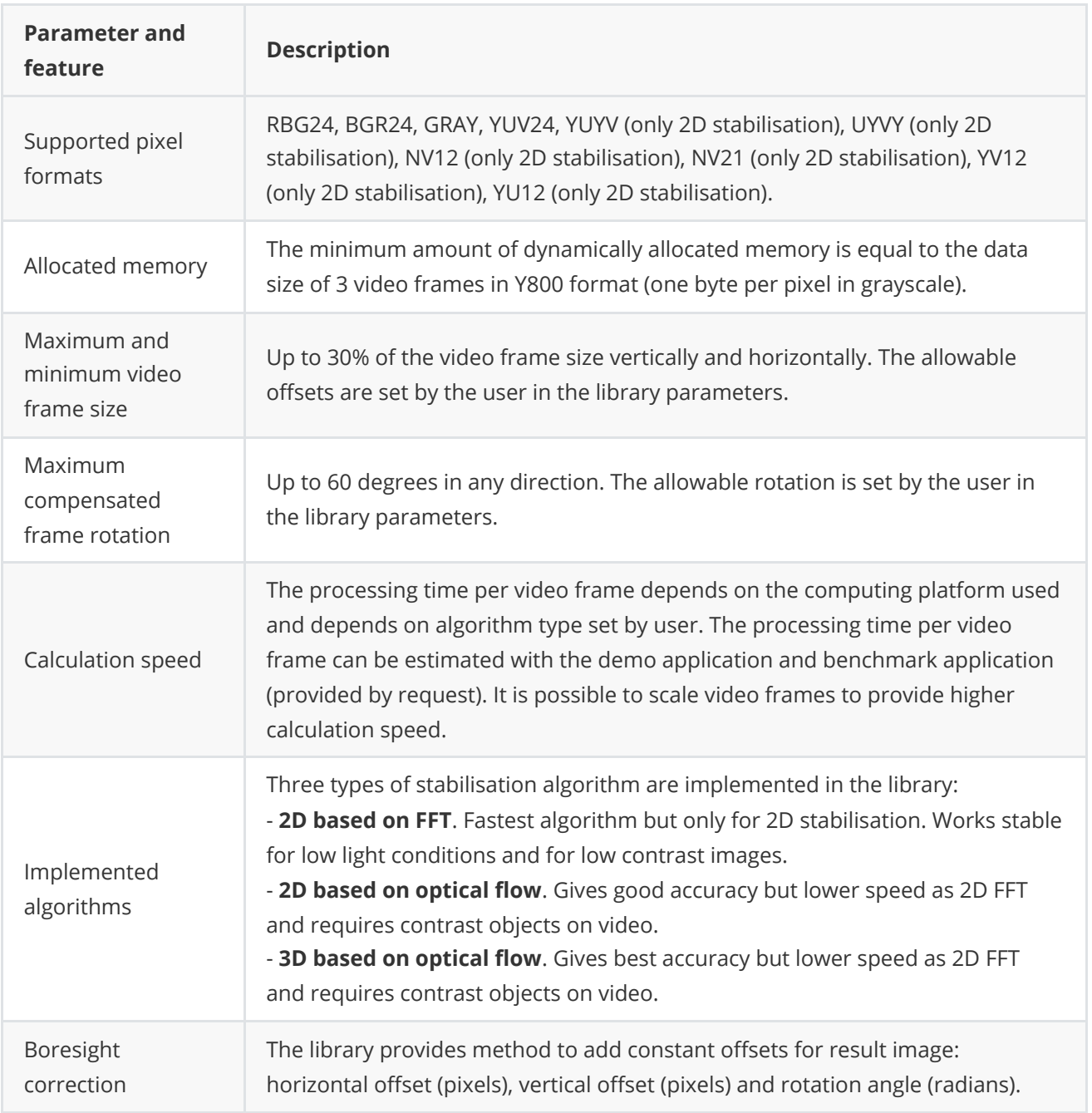

**Note:** The values given in the table are applied to the concept of video frame(s) and pixel(s).

## <span id="page-4-0"></span>**Benchmark results**

In order to evaluate the calculation speed of the **VStabiliserOpenCv** library on a particular processor and operating system, the **VStabiliserOpenCvBenchmark** test program is provided. It allows you to test the library with different parameters. Additionally, a test video file is provided to ensure uniform testing conditions across different platforms. The chosen test video contains high vibration and a large number of contrast objects, creating the same conditions for evaluating the two different algorithms (based on FFT and based on optical flow) implemented in the library. This test video provides the most challenging conditions for the stabilisation algorithms. For scenarios with lower vibrations, the processing time can be lower as well.

**Table 2** includes the processing time for one video frame on different hardware platforms (with default installation of the OpenCV library via the command: **sudo apt-get install libopencv-dev**) and with different parameters (video resolution, algorithm type, and scale factor for processing). If you have a special OpenCV installation with hardware-optimized functions (**cv::dft**, **cd::idft** and **cv::warpAffine**), the processing time can be significantly reduced. Here's an example of a video frame from the test video file:

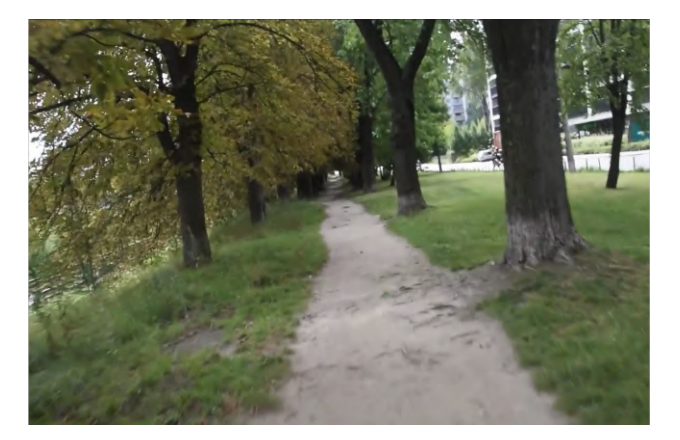

**Table 2** - Processing time (**msec**) for one frame of test video for different hardware platforms (**2D FFT** - 2D algorithm based on FFT, **2D OF** - 2D algorithm based on optical flow, **3D OF** - 3D algorithm based on optical flow) and different parameters (video resolution, algorithm type and scale factor for processing).

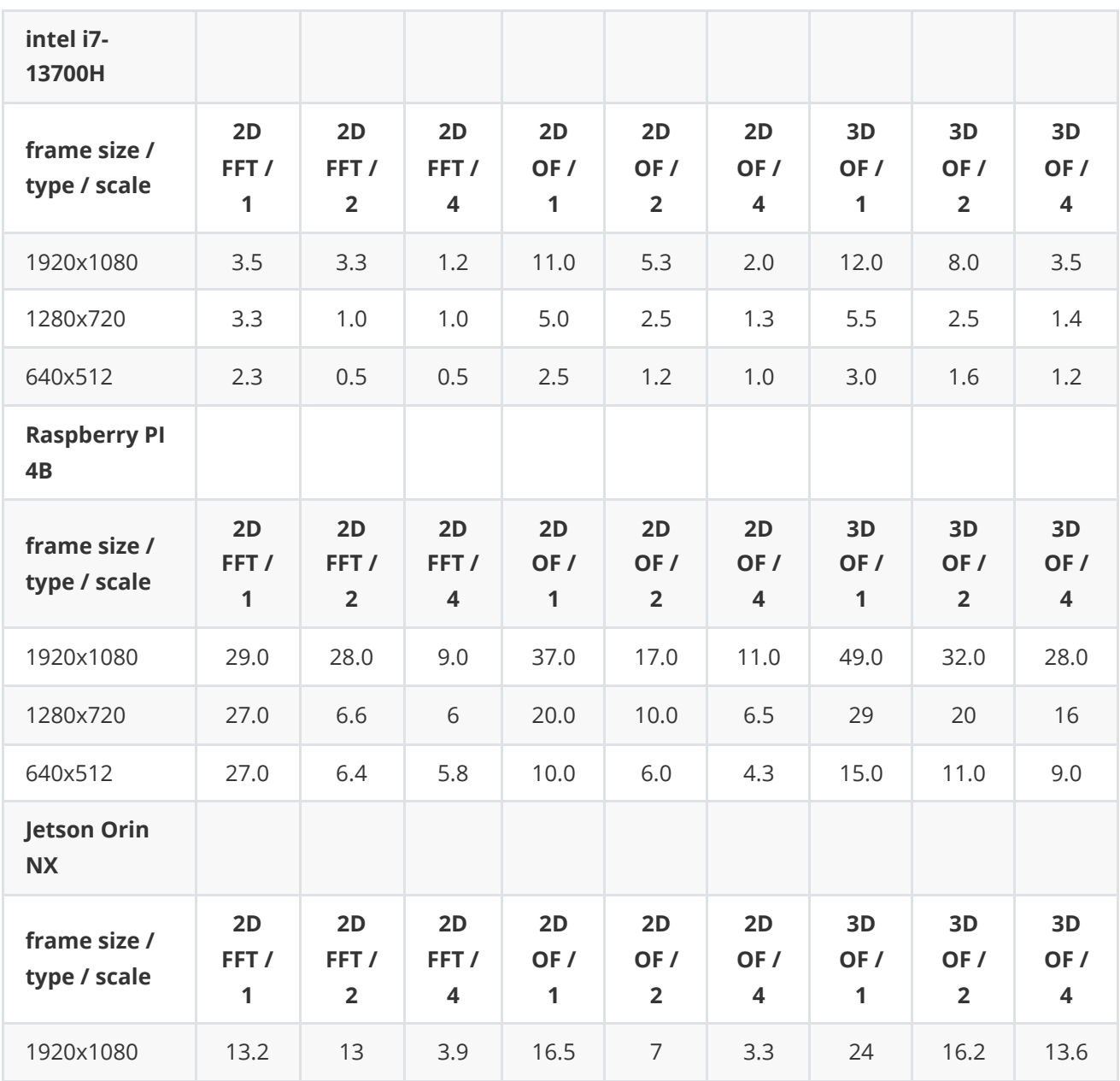

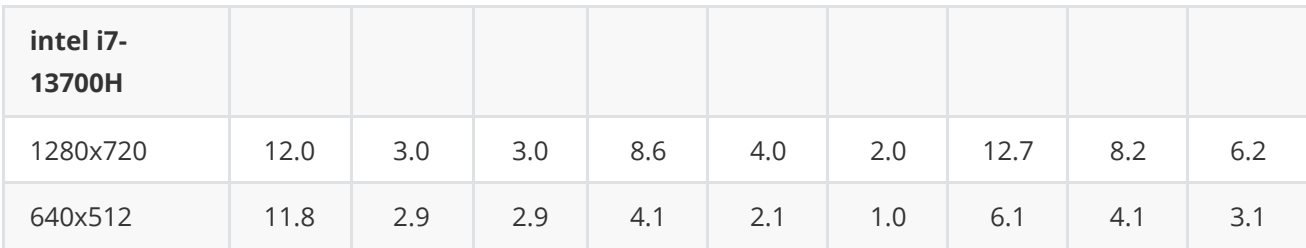

# **How to choose right algorithm**

VStabiliserOpenCv library includes two types of algorithms to calculate offsets between the previous and current video frames: an algorithm based on FFT (Fourier transform) and an algorithm based on optical flow (2D or 3D). Each algorithm has pros and cons. If the video has a lot of contrasting objects, it's better to choose the algorithm based on optical flow. Algorithms based on optical flow generally take more time for processing than the algorithm based on FFT. When you need 3D stabilization, you have only one option the 3D algorithm based on optical flow. When you need only 2D stabilization (horizontal and vertical), you can choose the algorithm based on optical flow (if you have contrasting objects in the video) or the algorithm based on FFT (robust to low contrast environments and much faster). For low contrast environments, algorithms based on optical flow may not work reliably. To choose the right algorithm, use the demo application to check how it works on your video. Here's an example of two images: on the left - a typical situation when algorithms based on optical flow don't work properly (choose 2D FFT algorithm), on the right - a high contrast video where all algorithms will work well.

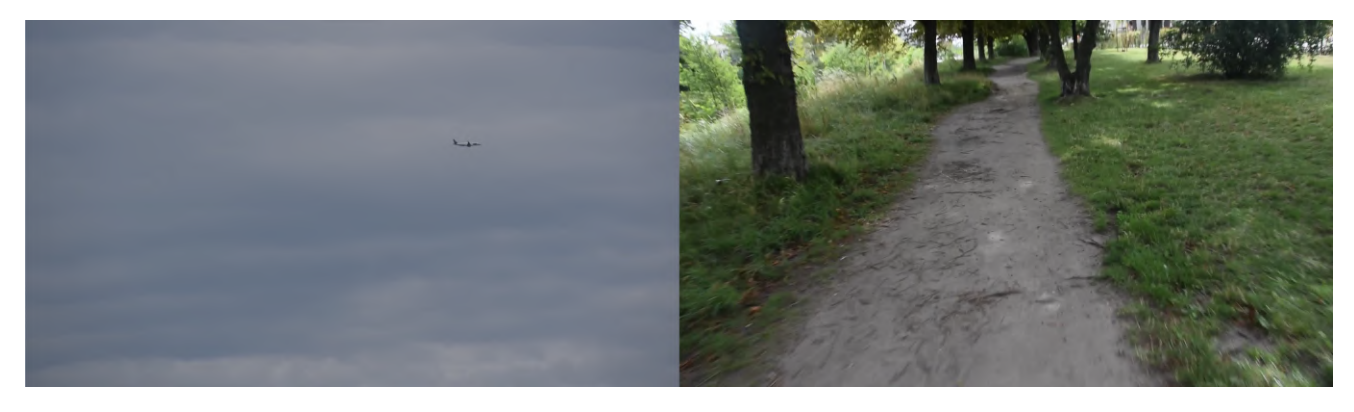

# **Python support**

The library is fully supported in the Python programming language. Developers can now incorporate our library's features into their Python codebase with ease, promoting a more streamlined development process. Simple guidance on incorporating our library into your Python code:

- <span id="page-6-0"></span>1. Build the shared library **CWrapperVStabiliserOpenCv** to create .dll file. This library serves as a bridge, wrapping the **VStabiliserOpenCv** class from C++ to C language. Minor modifications to function parameters were required, as detailed in **cwrapper/CExternWrapper.cpp**. CWrapperVStabiliserOpenCv.dll file can be used in any environment that supports .dll files.
- 2. Import CWrapperVStabiliserOpenCv.dll file directly in Python with the use of **ctypes** built-in python library:

import ctypes c\_library = ctypes.CDLL(CWrapperVStabiliserOpenCv.dll) 3. After loading CWrapperVStabiliserOpenCv library, all of its functions become accessible in Python. Before using these functions, it's necessary to define proper return and argument types for each function that will be used. Here's how:

```
import numpy as np
int_type = ctypes.c_int
stabilizer_type = ctypes.POINTER(ctypes.c_char)
image_array_type = np.ctypeslib.ndpointer(dtype=np.uint8, ndim=channels_number,
                                           flags='C_CONTIGUOUS')
c_library.createVStabiliserOpenCv.restype = stabilizer_type
c_library.deleteVStabiliserOpenCv.argtypes = [stabilizer_type]
c_library.stabilise.argtypes = [stabilizer_type, int_type, int_type,
                                int_type, int_type, image_array_type,
                                image_array_type]
```
4. With the preliminary setup complete, you can now utilize the primary feature of the VStabiliserOpenCv library: the **stabilise()** function. The provided example employs the Python OpenCV library for video input handling and display. To begin, create an instance of the VStabiliserOpenCv class and remember to destroy it after performing the calculations.

```
# Create instance of VStabiliserOpenCv class, it will be passed to all functions.
VStabiliserOpenCv = c_library.createVStabiliserOpenCv()
# Create OpenCV video capture object to load images for stabilisation.
import cv2
video_capture = cv2.VideoCapture('video/test.mp4')
# Prepare input image informations.
width = int(video_capture.get(cv2.CAP_PROP_FRAME_WIDTH))
height = int(video_capture.get(cv2.CAP_PROP_FRAME_HEIGHT))
# Assign format according to cr::video::Fourcc enum class.
bar_fourcc = 1
data_size = width * height * channels_number
# Initialize input and ouput images.
input_frame_ndarray = np.zeros((height, width, channels_number),
                               dtype=np.uint8)
output_frame_ndarray = np.zeros((height, width, channels_number),
                                dtype=np.uint8)
while True:
    success, input-frame_n = video_capture.read()if not success:
            break
    c_library.stabilise(VStabiliserOpenCv, width, height, data_size,
                        bgr_fourcc, input_frame_ndarray,
                        output_frame_ndarray)
# Remember to destroy VStabiliserOpenCv object after calculations.
c_library.deleteVStabiliserOpenCv(VStabiliserOpenCv)
```
5. A comprehensive example can be found in the source code under

**examples/PythonWrapperExample/python\_wrapper\_example.py**. Necessary methods available in the **VStabiliserOpenCv** class are accessible for use in your Python project. When passing arguments to C functions, ensure to use the appropriate integer values corresponding to the C++ enum classes. You

## <span id="page-8-0"></span>**Supported pixel formats**

**[Frame](https://github.com/ConstantRobotics-Ltd/Frame)** library which included in **VStabiliserOpenCv** library contains **Fourcc** enum which defines supported pixel formats (**Frame.h** file). **VStabiliserOpenCv** library supports RAW pixel formats. **Fourcc** enum declaration:

```
enum class Fourcc
{
   /// RGB 24bit pixel format.
   RGB24 = MAKE_FOURCC_CODE('R', 'G', 'B', '3'),
    /// BGR 24bit pixel format.
   BGR24 = MAKE_FOWRCC_CODE('B', 'G', 'R', '3'),/// YUYV 16bits per pixel format.
   YUYV = MAKE_FOURCC_CODE('Y', 'U', 'Y', 'V'),
    /// UYVY 16bits per pixel format.
   UYVY = MAKE_FOURCC_CODE('U', 'Y', 'V', 'Y'),
    /// Grayscale 8bit.
   GRAY = MAKE_FOURCC_CODE('G', 'R', 'A', 'Y'),/// YUV 24bit per pixel format.
   YUV24 = MAKE_FOURCC_CODE('Y', 'U', 'V', '3'),
    /// NV12 pixel format.
   NV12 = MAKE_FOURCC_CODE('N', 'V', '1', '2'),/// NV21 pixel format.
   NV21 = MAKE_FOURCC_CODE('N', 'V', '2', '1'),
   /// YU12 (YUV420) - Planar pixel format.
   YU12 = \text{MAKE\_FOURCC\_CODE('Y', 'U', '1', '2')},/// YV12 (YVU420) - Planar pixel format.
   YV12 = \text{MAKE\_FOURCC\_CODE('Y', 'V', '1', '2'),}/// JPEG compressed format.
   JPEG = MAKE_FOURCC_CODE('J', 'P', 'E', 'G'),/// H264 compressed format.
   H264 = MAKE_FOURCC_CODE('H', '2', '6', '4'),
   /// HEVC compressed format.
   HEVC = MAKE_FOURCC_CODE('H', 'E', 'V', 'C')
};
```
**Table 3** - Bytes layout of supported RAW pixel formats. Example of 4x4 pixels image.

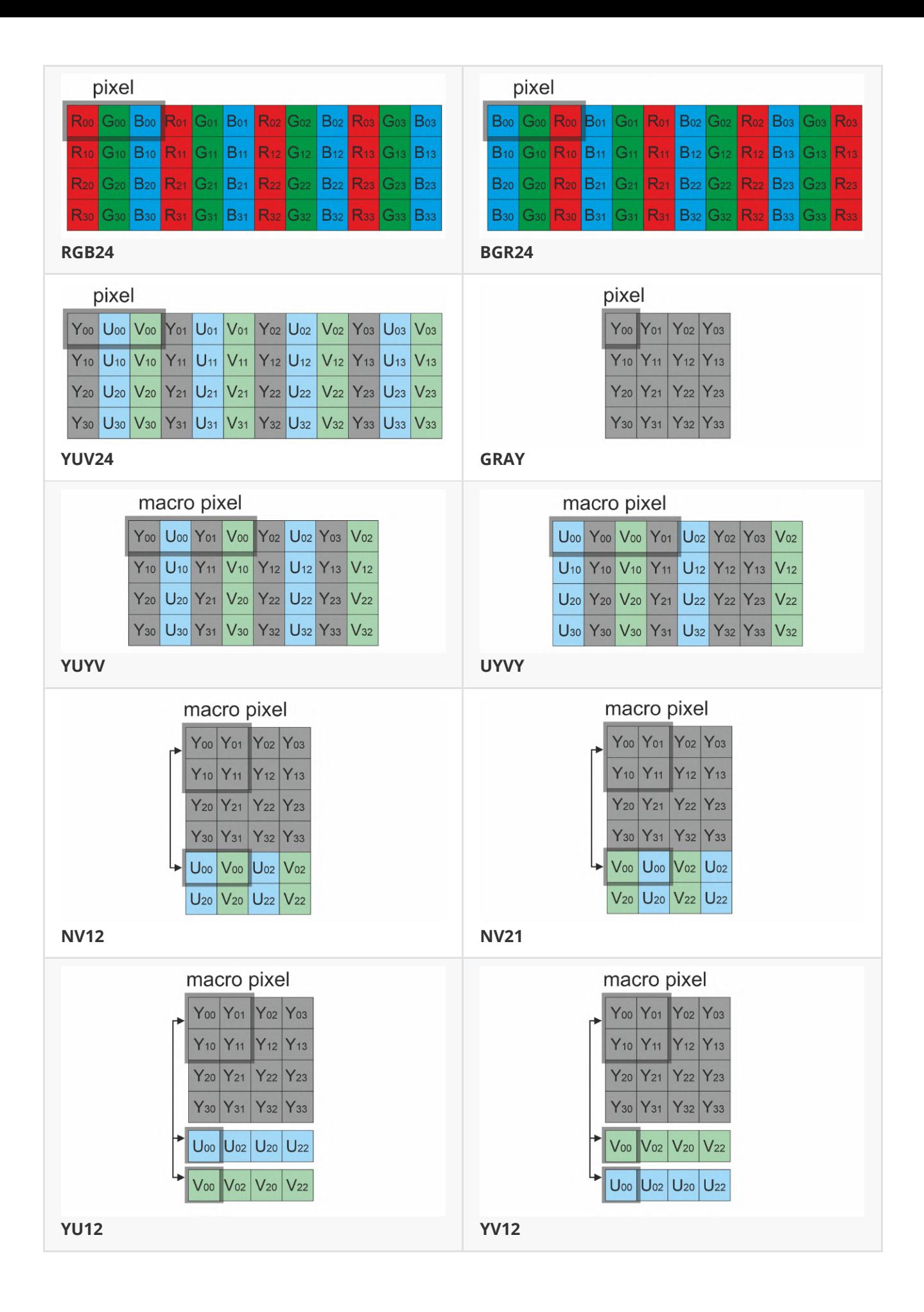

# **Library principles**

The stabilization algorithm compensates horizontal displacement, vertical displacement and the rotation of video frames, taking into account the constant motion of the camera. The algorithm consists of the following sequential steps:

- <span id="page-10-0"></span>1. Obtaining the source video frame and converting it to Y800 format (grayscale).
- 2. Calculation offsets between current video frame and previous video frame (based on FFT or optical flow depends on parameters).
- 3. To compensate for the constant camera movement, the components of the camera constant motion (estimated by algorithm) are subtracted from the calculated transformation parameters.
- 4. The resulting transformation matrix is applied to the current image to compensate displacements and rotations.

The library delivered as source code only. To use the library, the developer must include library files in his project. It is also necessary to connect the OpenCV library version 4.5 or higher to the project. The sequence of using the library is as follows:

- 1. Include library files in the project.
- 2. Connect the OpenCV library to the project.
- 3. Create an instance of the VStabiliserOpenCv C++ class.
- 4. If necessary, change the default library parameters by calling the setParam(...).
- 5. Create Frame class objects for input and output video frames.
- <span id="page-10-1"></span>6. Call the stabilise(...) method to stabilise video frame.

## **VStabiliserOpenCv class description**

#### **VStabiliserOpenCv class declaration**

**VStabiliserOpenCv.h** file contains **VStabiliserOpenCv** class declaration. VStabiliserOpenCv class inherits interface from **[VStabiliser](https://github.com/ConstantRobotics-Ltd/VStabiliser)** interface class. Class declaration:

```
class VStabiliserOpenCv: public VStabiliser
{
public:
    /// Class constructor.
   VStabiliserOpenCv();
    /// Class destructor.
    ~VStabiliserOpenCv();
    /// Get string of current VStabiliserOpenCv class version.
    static std::string getVersion();
    /// Init all video stabiliser parameters by params structure.
```

```
bool initVStabiliser(cr::vstab::VStabiliserParams& params) override;
    /// Set value to parameter with given id.
    bool setParam(cr::vstab::VStabiliserParam id, float value) override;
    /// Get parameter with given id.
    float getParam(cr::vstab::VStabiliserParam id) override:
    /// Get params.
    void getParams(VStabiliserParams& params) override;
    /// Execute command.
    bool executeCommand(cr::vstab::VStabiliserCommand id) override;
    /// Stabilise video frame.
    bool stabilise(cr::video::Frame& src, cr::video::Frame& dst) override;
    /// Get offsets: horizontal, vertical and rotation.
    void getOffsets(float& dX, float& dY, float& dA) override;
    /// Decode and execute command.
    bool decodeAndExecuteCommand(uint8_t* data, int size) override;
};
```
#### **getVersion method**

**getVersion()** method return string of current version of **VStabiliserOpenCv** class. Method declaration:

<span id="page-11-0"></span>static std::string getVersion();

Method can be used without **VStabiliserOpenCv** class instance. Example:

```
cout << "VStabiliserOpenCv version: " << VStabiliserOpenCv::getVersion() << endl;
```
Console output:

```
VStabiliserOpenCv version: 4.0.3
```
#### **initVStabiliser method**

**initVStabiliser(...)** method intended to initialize video stabiliser parameters by set of parameters. Method copy all video stabiliser parameter to internal variables. Method declaration:

#### bool initVStabiliser(cr::vstab::VStabiliserParams& params) override;

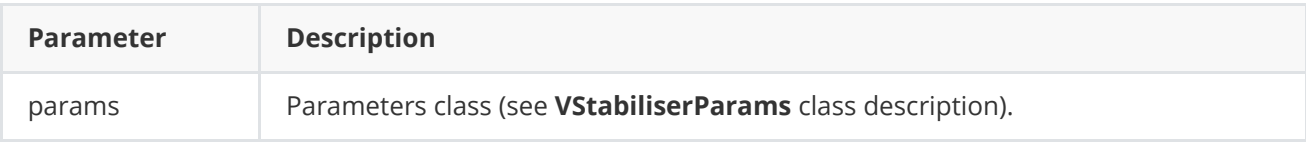

**Returns:** TRUE if parameters were accepted or FALSE if not.

#### **setParam method**

**setParam(...)** method intended to change video stabiliser parameter. Method declaration:

<span id="page-12-0"></span>bool setParam(cr::vstab::VStabiliserParam id, float value) override;

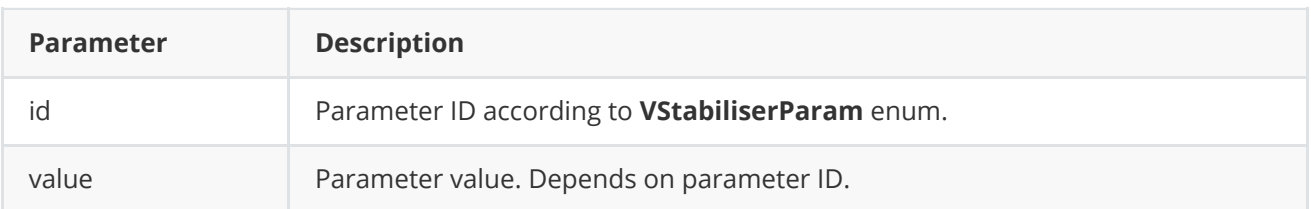

**Returns:** TRUE if param was accepted or FALSE if not.

#### **getParam method**

**getParam(...)** method intended to get video stabiliser parameter value. Method declaration:

```
float getParam(cr::vstab::VStabiliserParam id) override;
```
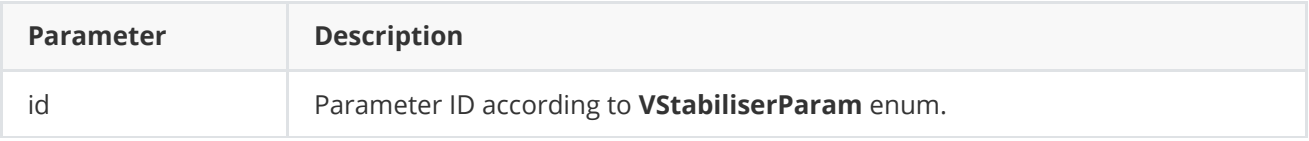

**Returns:** Parameter value or -1.0f if this param not supported.

#### **getParams method**

**getParams(...)** method designed to obtain all video stabiliser parameters. The library provides thread-safe **getParams(...)** method call. This means that the **getParams(...)** method can be safely called from any thread. Method declaration:

<span id="page-12-2"></span>void getParams(VStabiliserParams& params) override;

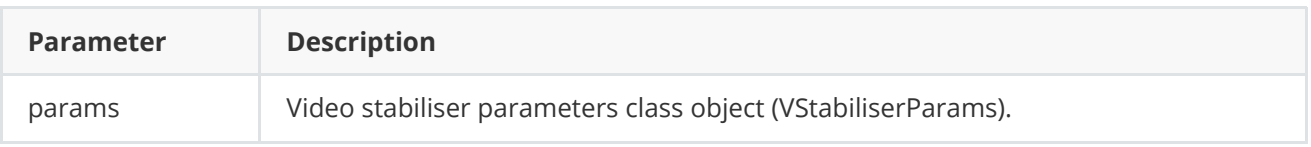

#### <span id="page-13-0"></span>**executeCommand method**

**executeCommand(...)** method intended to execute video stabiliser command. Method declaration:

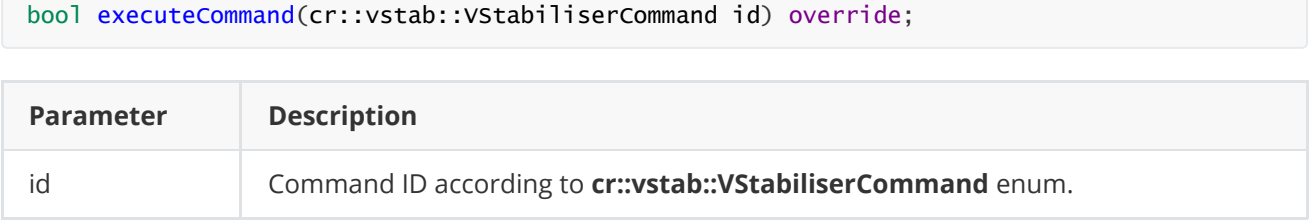

**Returns:** TRUE if the command was executed or FALSE if not.

#### **stabilise method**

**stabilise(...)** method performs video stabilisation. Method declaration:

<span id="page-13-1"></span>bool stabilise(cr::video::Frame& src, cr::video::Frame& dst) override;

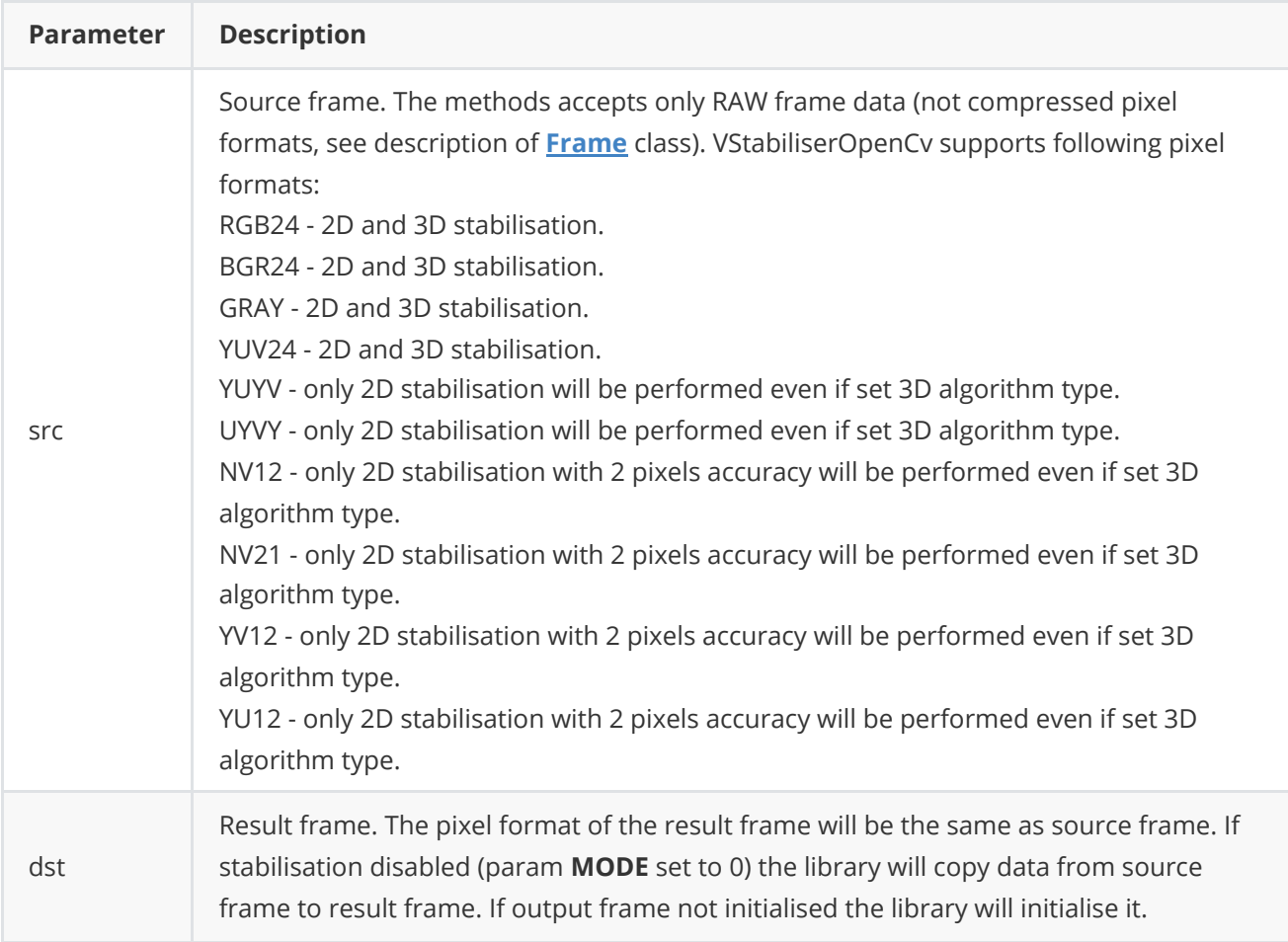

**Returns:** TRUE if video frame processed or FALSE in case any errors.

#### **getOffsets methods**

**getOffsets(...)** method returns horizontal offset (pixels), vertical offset (pixels) and rotation angle (radians) applied to last processed video frame (**stabilise** method). Method declaration:

<span id="page-14-0"></span>void getOffsets(float& dX, float& dY, float& dA) override;

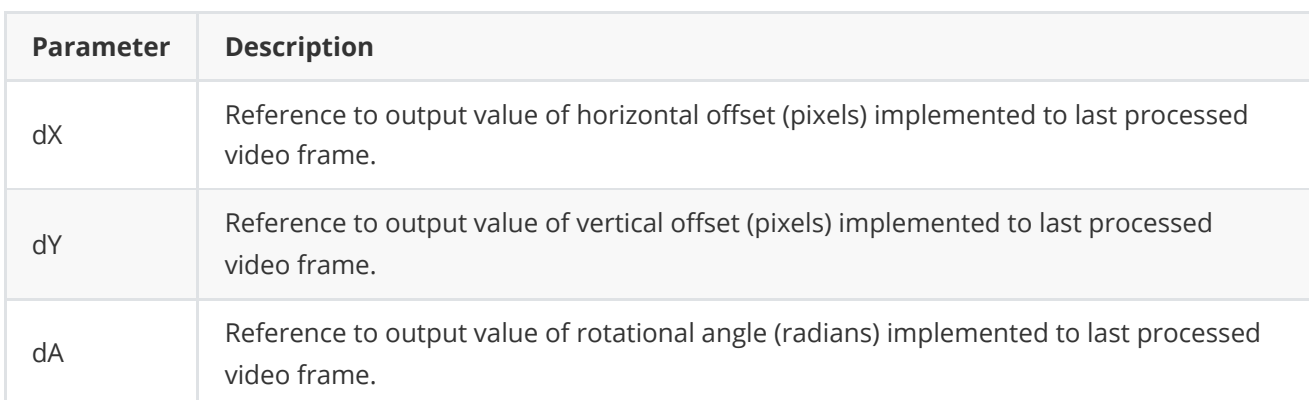

#### <span id="page-14-1"></span>**encodeSetParamCommand method of VStabiliser interface class**

**encodeSetParamCommand(...)** static method designed to encode command to change any parameters of remote video stabiliser. To control a stabiliser remotely, the developer has to develop his own protocol and according to it encode the command and deliver it over the communication channel. To simplify this, the **VStabiliser** class contains static methods for encoding the control commands. The **VStabiliser** class provides two types of commands: a parameter change command (SET\_PARAM) and an action command (COMMAND). **encodeSetParamCommand(...)** designed to encode SET\_PARAM command. Method declaration:

static void encodeSetParamCommand(uint8\_t\* data, int& size, VStabiliserParam id, float value);

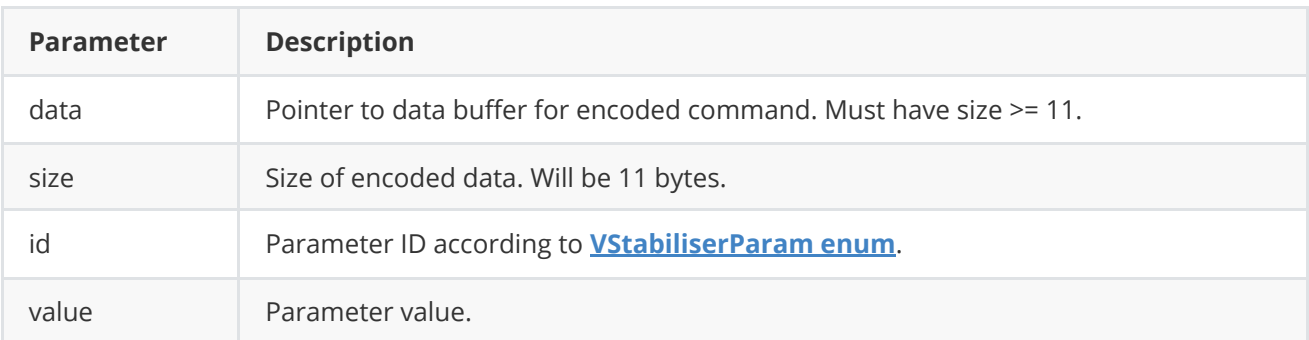

#### **SET\_PARAM** command format (11 bytes):

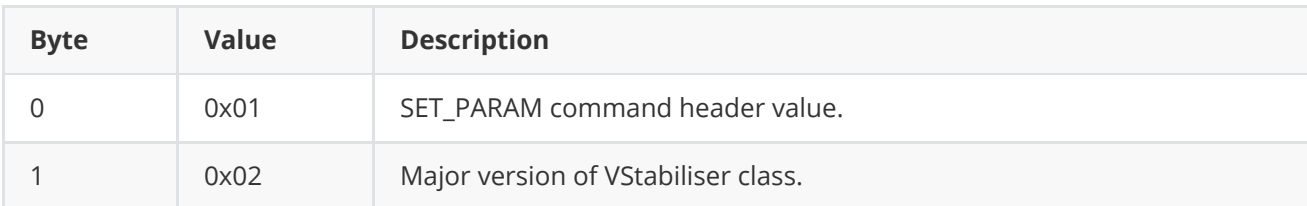

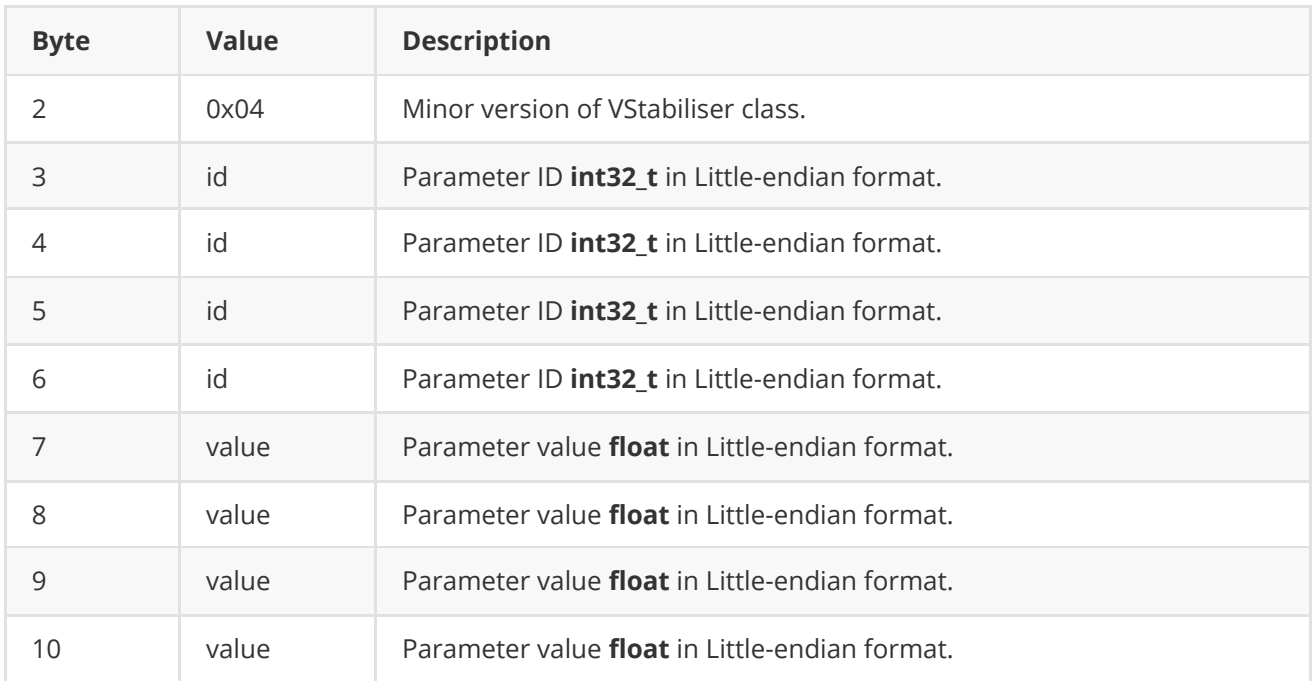

**encodeSetParamCommand(...)** is static and used without **VStabiliser** class instance. This method used on client side (control system). Example:

```
// Buffer for encoded data.
uint8_t data[11];
// Size of encoded data.
int size = 0;
// Random parameter value.
float outValue = (float)(rand() % 20);// Encode command.
VStabiliser::encodeSetParamCommand(data, size, VStabiliserParam::INSTANT_X_OFFSET,
outValue);
```
## <span id="page-15-0"></span>**encodeCommand method of VStabiliser interface class**

**encodeCommand(...)** static method designed to encode video stabiliser action command. To control a stabiliser remotely, the developer has to develop his own protocol and according to it encode the command and deliver it over the communication channel. To simplify this, the **VStabiliser** class contains static methods for encoding the control commands. The **VStabiliser** class provides two types of commands: a parameter change command (SET\_PARAM) and an action command (COMMAND). **encodeCommand(...)** designed to encode COMMAND command (action command). Method declaration:

```
static void encodeCommand(uint8_t* data, int& size, VStabiliserCommand id);
```
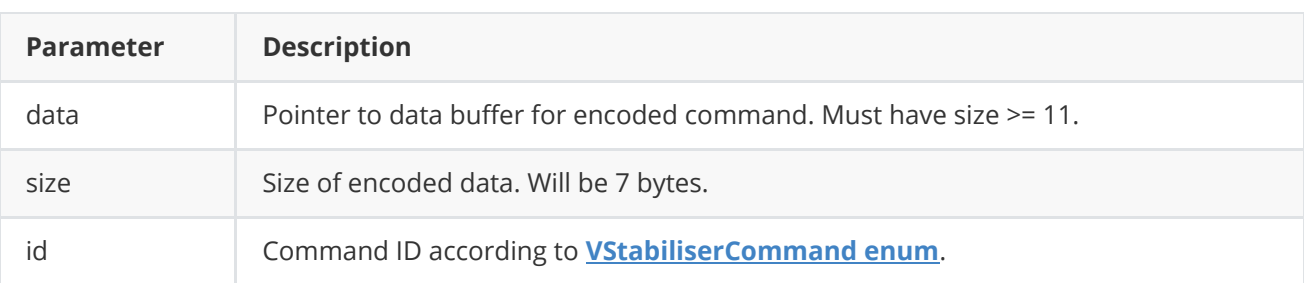

#### **COMMAND** format (7 bytes):

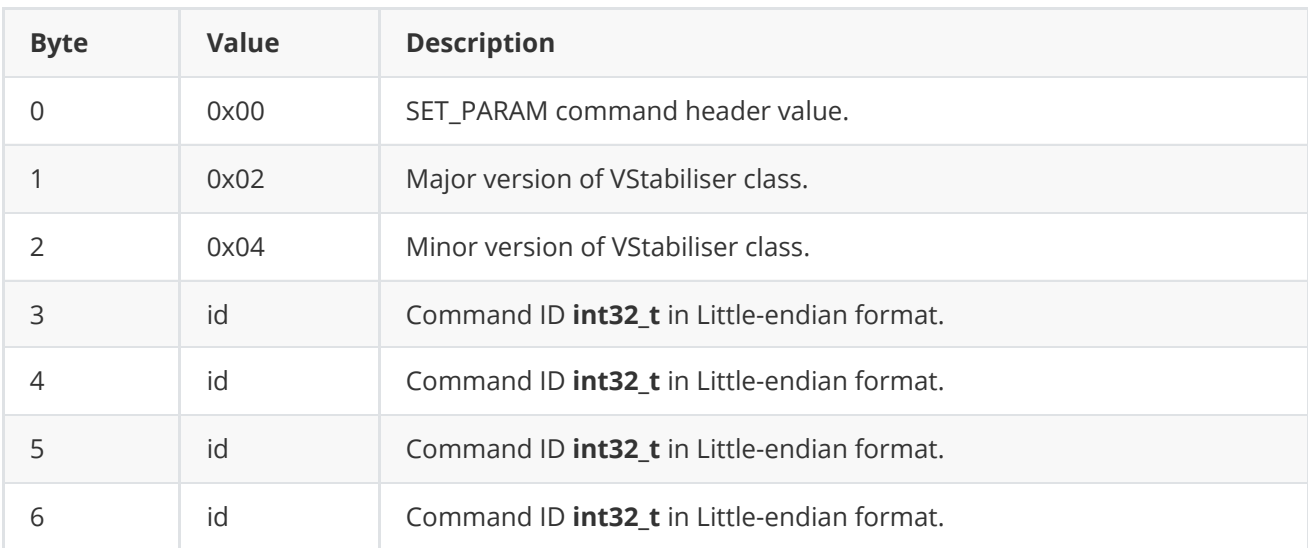

**encodeCommand(...)** is static and used without **VStabiliser** class instance. This method used on client side (control system). Encoding example:

```
// Buffer for encoded data.
uint8_t data[11];
// Size of encoded data.
int size = 0:
// Encode command.
VStabiliser::encodeCommand(data, size, VStabiliserCommand::ON);
```
## <span id="page-16-0"></span>**decodeCommand method of VStabiliser interface class**

**decodeCommand(...)** static method of **[VStabiliser](https://github.com/ConstantRobotics-Ltd/VStabiliser)** interface class designed to decode command on video stabiliser side. To control a stabiliser remotely, the developer has to develop his own protocol and according to it encode the command and deliver it over the communication channel. To simplify this, the **[VStabiliser](https://github.com/ConstantRobotics-Ltd/VStabiliser)** interface class contains static method to decode input command (commands should be encoded by methods **encodeSetParamsCommand(...)** or **encodeCommand(...)**). The **[VStabiliser](https://github.com/ConstantRobotics-Ltd/VStabiliser)** class provides two types of commands: a parameter change command (SET\_PARAM) and an action command (COMMAND). Method declaration:

```
static int decodeCommand(uint8_t* data, int size, VStabiliserParam& paramId,
VStabiliserCommand& commandId, float& value);
```
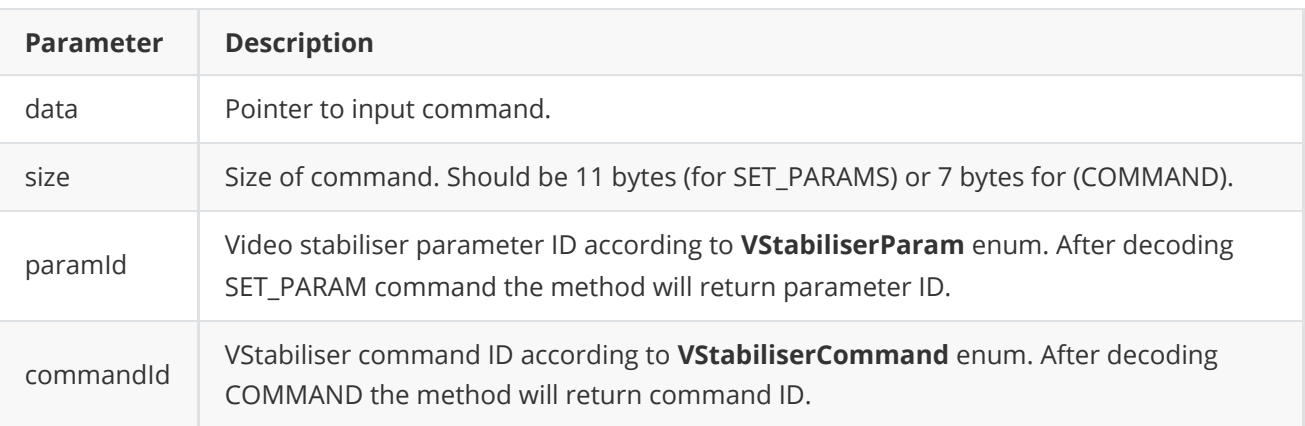

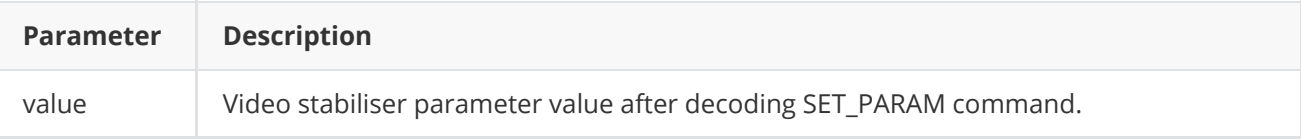

**Returns: 0** - in case decoding COMMAND, **1** - in case decoding SET\_PARAM command or **-1** in case errors.

## <span id="page-17-0"></span>**Data structures**

#### <span id="page-17-1"></span>**VStabiliserParam enum**

**VStabiliserParam** enum lists video stabiliser parameters to set or to obtain. **VStabiliserParam** enum declared in **VStabiliser.h** file of the **[VStabiliser](https://github.com/ConstantRobotics-Ltd/VStabiliser)** library. Enum declaration.

```
enum class VStabiliserParam
{
   /// Scale factor. Value depends on implementation. Default:
    /// If 1 the library will process original frame size, if 2
    /// the library will scale original frame size by 2, if 3 - by 3.
    SCALE_FACTOR = 1,
    /// Maximum horizontal image shift in pixels per video frame. If image shift
    /// bigger than this limit the library should compensate only X_OFFSET_LIMIT
    /// shift.
   X_OFFSET_LIMIT,
    /// Maximum vertical image shift in pixels per video frame. If image shift
    /// bigger than this limit the library should compensate only Y_OFFSET_LIMIT
    /// shift.
    Y_OFFSET_LIMIT,
    /// Maximum rotational image angle in radians per video frame. If image
    /// absolute rotational angle bigger than this limit the library should
    /// compensate only A_OFFSET_LIMIT angle.
   A_OFFSET_LIMIT,
    /// Horizontal smoothing coefficient of constant camera movement. The range
    /// of values depends on the specific implementation of the stibilisation
   /// algorithm. Default values [0-1]: 0 - the library will not compensate for
    /// constant camera motion, video will not be stabilized, 1 - no smoothing
    /// of constant camera motion (the library will compensate for the current
    /// picture drift completely without considering constant motion).
   X_FILTER_COEFF,
    /// Vertical smoothing coefficient of constant camera movement. The range
    /// of values depends on the specific implementation of the stibilisation
    /// algorithm. Default values [0-1]: 0 - the library will not compensate for
    /// constant camera motion, video will not be stabilized, 1 - no smoothing
    /// of constant camera motion (the library will compensate for the current
   /// picture drift completely without considering constant motion).
   Y_FILTER_COEFF,
   /// Rotational smoothing coefficient of constant camera movement. The range
    /// of values depends on the specific implementation of the stibilisation
    /// algorithm. Default values [0-1]: 0 - the library will not compensate for
    /// constant camera motion, video will not be stabilized, 1 - no smoothing
    /// of constant camera motion (the library will compensate for the current
```

```
/// picture drift completely without considering constant motion).
    A_FILTER_COEFF,
    /// Stabilisation mode:
    /// 0 - Stabilisation off. The library should just copy input image.
    /// 1 - Stabilisation on.
   MODE,
    /// Transparent border mode:
   /// 0 - Not transparent borders (black borders).
   /// 1 - Transparent borders (parts of previous images).
   /// Particular implementation can have additional modes.
   TRANSPARENT_BORDER,
   /// Constant horizontal image offset in pixels. The library should add this
    /// offset to each processed video frame.
   CONST_X_OFFSET,
    /// Constant vertical image offset in pixels. The library should add this
    /// offset to each processed video frame.
   CONST_Y_OFFSET,
    /// Constant rotational angle in radians. The library should add this
    /// offset to each processed video frame.
   CONST_A_OFFSET,
    /// Instant (for one frame) horizontal image offset in pixels. The library
    /// should add this offset to next processed video frame.
    INSTANT_X_OFFSET,
    /// Instant (for one frame) vertical image offset in pixels. The library
    /// should add this offset to next processed video frame.
   INSTANT_Y_OFFSET,
    /// Instant (for one frame) rotational angle in radians. The library
    /// should add this offset to next processed video frame.
   INSTANT_A_OFFSET,
    /// Algorithm type. Default values:
   /// 0 - 2D type 1. Stabilisation only on horizonatal and vertical.
   /// 1 - 2D type 2. Stabilisation only on horizonatal and vertical.
   /// 2 - 3D. Stabilisation on horizontal and vertical + rotation.
    /// Particular implementation can have unique values.
   TYPE,
   /// Cat frequency, Hz. Stabiliser will block vibrations with frequency
    /// > CUT_FREQUENCY_HZ.
   CUT_FREQUENCY_HZ,
   /// Frames per second of input video.
   FPS,
    /// Processing time, mks. Processing time for last video frame.
    PROCESSING_TIME_MKS,
   /// Logging mode. Values: 0 - Disable, 1 - Only file, 2 - Only terminal,
    /// 3 - File and terminal.
   LOG_MODE
};
```
**Table 4** - Video stabiliser parameters description supported by VStabiliserOpenCv.

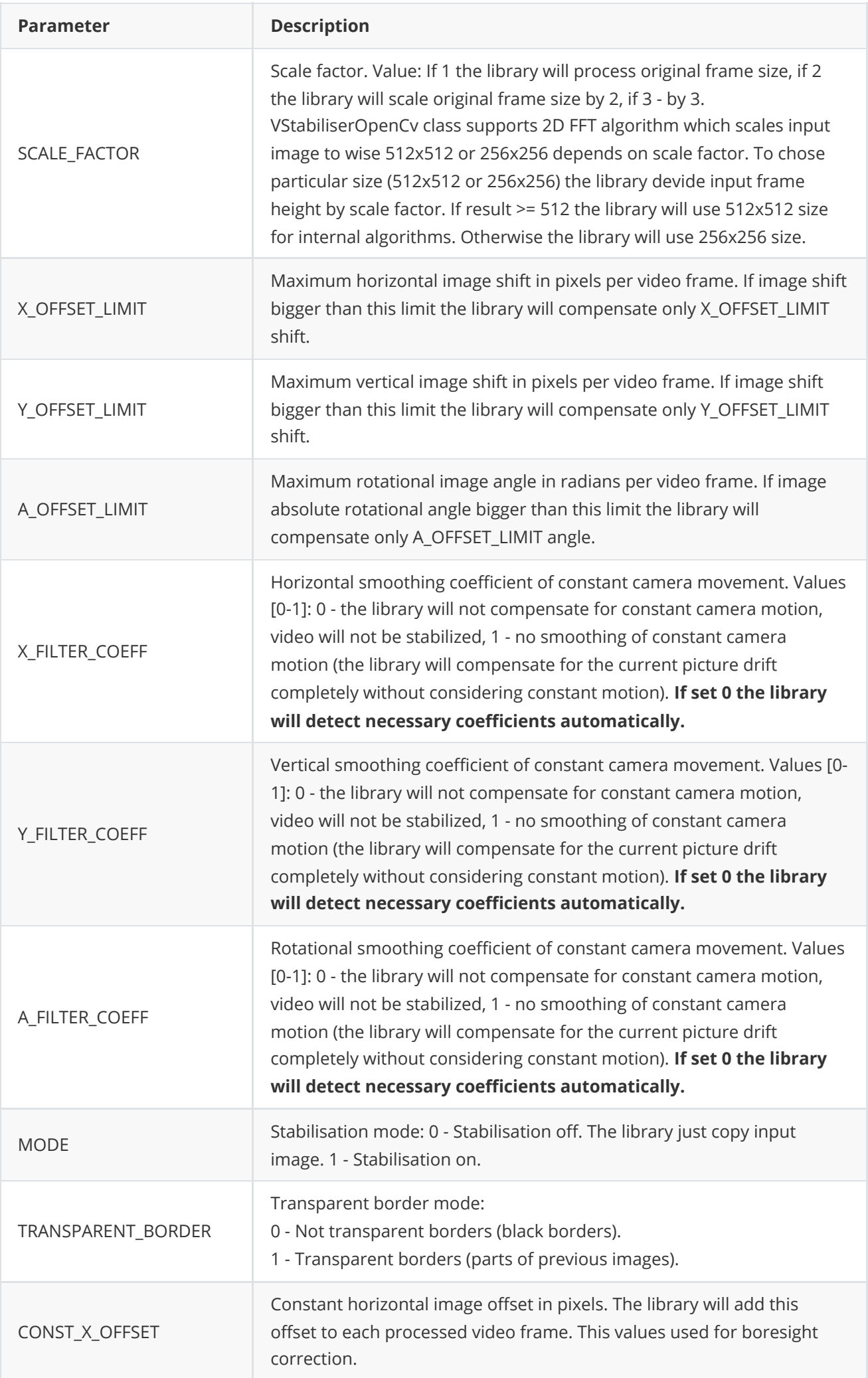

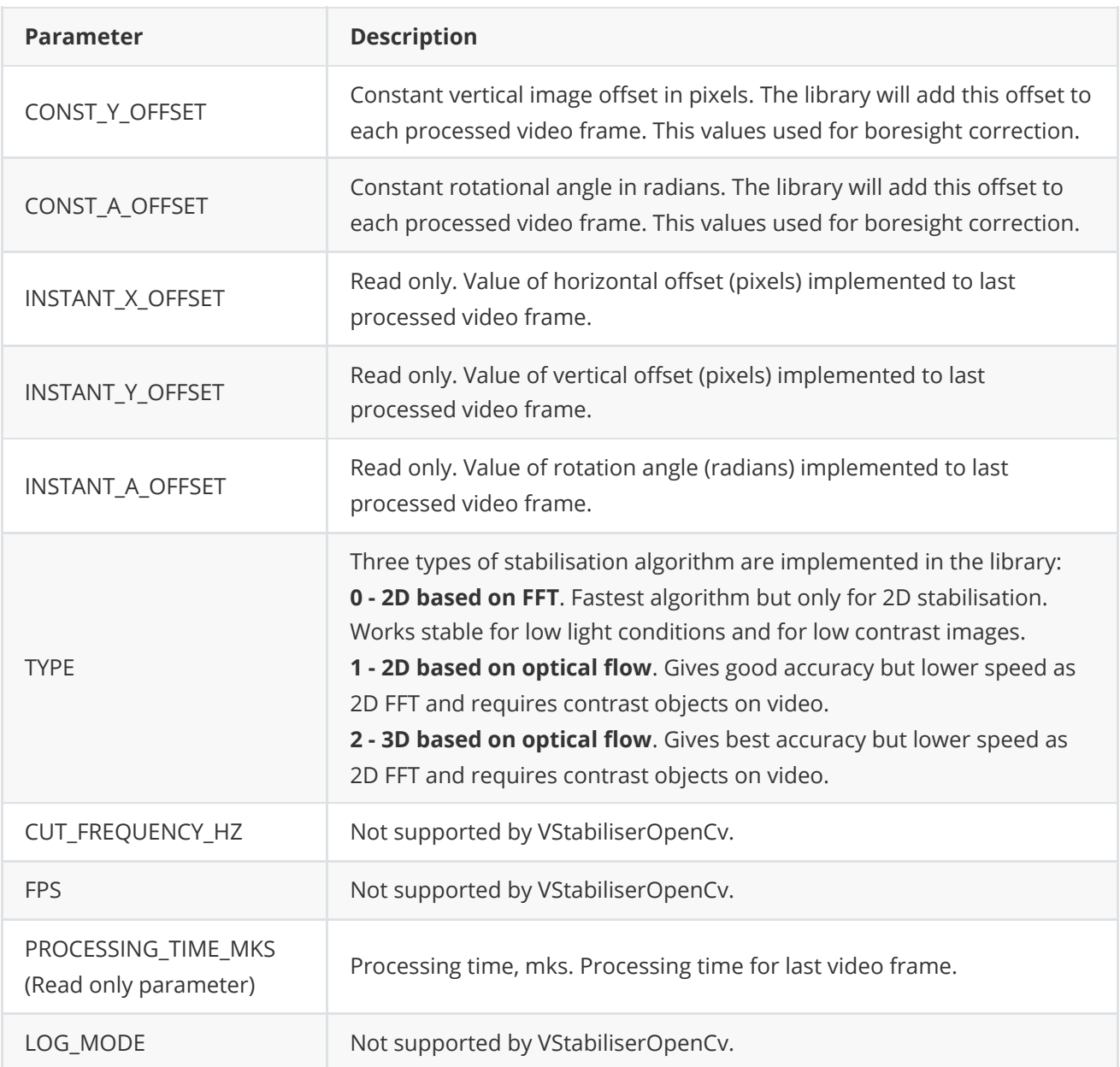

#### <span id="page-20-0"></span>**VStabiliserCommand enum**

**VStabiliserCommand** enum lists video stabiliser commands. **VStabiliserCommand** enum declared in **VStabiliser.h** file of the **[VStabiliser](https://github.com/ConstantRobotics-Ltd/VStabiliser)** library. Enum declaration.

```
enum class VStabiliserCommand
{
   /// Reset stabilisation algorithm.
   RESET = 1,
   /// Enable stabilisation. After execution parameter MODE must be set to 1.
   ON,
   /// Disable stabilisation. After execution parameter MODE must be set to 0.
   OFF
};
```
**Table 3** - Video stabiliser commands description.

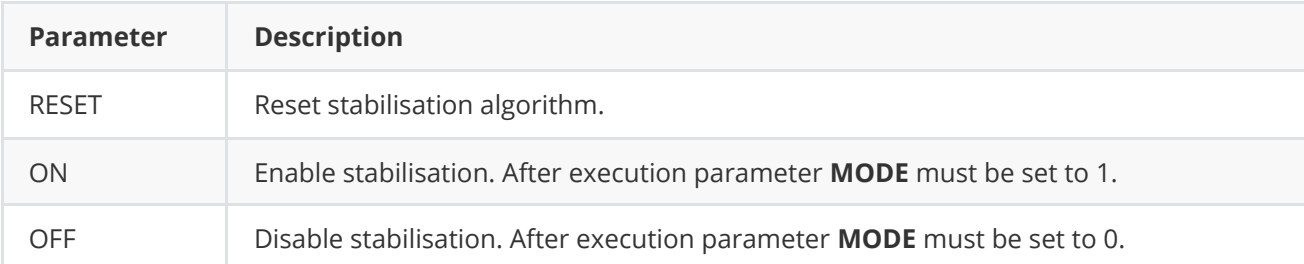

## <span id="page-21-0"></span>**VStabiliserParams class description**

**VStabiliserParams** class used for video stabiliser initialization (**initVStabiliser(...)** method) or to get all actual params (**getParams()** method). Also **VStabiliserParams** provide structure to write/read params from JSON files (**JSON\_READABLE** macro) and provide methos to encode and decode params. **VStabiliserParams** class declared in **VStabiliser.h** file of the **[VStabiliser](https://github.com/ConstantRobotics-Ltd/VStabiliser)** library.

#### **VStabiliserParams class declaration**

**VStabiliser.h** file contains **VStabiliserParams** class declaration. **VStabiliserParams** class declared in **VStabiliser.h** file of the **[VStabiliser](https://github.com/ConstantRobotics-Ltd/VStabiliser)** library. Class declaration:

```
class VStabiliserParams
{
public:
   /// Scale factor. Value depends on implementation. Default:
    /// If 1 the library will process original frame size, if 2
   /// the library will scale original frane size by 2, if 3 - by 3.
   int scaleFactor{1};
    /// Maximum horizontal image shift in pixels per video frame. If image shift
    /// bigger than this limit, the library should compensate only xOffsetLimit
    /// shift.
    int xOffsetLimit{150};
    /// Maximum vertical image shift in pixels per video frame. If image shift
    /// bigger than this limit, the library should compensate only yOffsetLimit
    /// shift.
    int yOffsetLimit{150};
    /// Maximum rotational image angle in radians per video frame. If image
    /// absolute rotational angle bigger than this limit, the library should
    /// compensate only aOffsetLimit angle.
    float aOffsetLimit{10.0f};
    /// Horizontal smoothing coefficient of constant camera movement. The range
    /// of values depends on the specific implementation of the stibilisation
    /// algorithm. Default values [0-1]: 0 - the library will not compensate for
    /// constant camera motion, video will not be stabilized, 1 - no smoothing
    /// of constant camera motion (the library will compensate for the current
    /// picture drift completely without considering constant motion).
    float xFilterCoeff{0.9f};
    /// Vertical smoothing coefficient of constant camera movement. The range
    /// of values depends on the specific implementation of the stibilisation
    /// algorithm. Default values [0-1]: 0 - the library will not compensate for
    /// constant camera motion, video will not be stabilized, 1 - no smoothing
```

```
/// of constant camera motion (the library will compensate for the current
/// picture drift completely without considering constant motion).
float yFilterCoeff{0.9f};
/// Rotational smoothing coefficient of constant camera movement. The range
/// of values depends on the specific implementation of the stibilisation
/// algorithm. Default values [0-1]: 0 - the library will not compensate for
/// constant camera motion, video will not be stabilized, 1 - no smoothing
/// of constant camera motion (the library will compensate for the current
/// picture drift completely without considering constant motion).
float aFilterCoeff{0.9f};
/// Enable/disable stabilisation.
bool enable{true};
/// Enable/disable transparent borders.
bool transparentBorder{true};
/// Constant horizontal image offset in pixels. The library should add this
/// offset to each processed video frame.
int constXOffset{0};
/// Constant vertical image offset in pixels. The library should add this
/// offset to each processed video frame.
int constYOffset{0};
/// Constant rotational angle in radians. The library should add this
/// offset to each processed video frame.
float constAOffset{0.0f};
/// Instant (for one frame) horizontal image offset in pixels. The library
/// should add this offset to next processed video frame.
int instantXOffset{0};
/// Instant (for one frame) vertical image offset in pixels. The library
/// should add this offset to next processed video frame.
int instantYOffset{0};
/// Instant (for one frame) rotational angle in radians. The library
/// should add this offset to next processed video frame.
float instantAOffset{0.0f};
/// Algorithm type. Default values:
/// 0 - 2D type 1. Stabilisation only on horizonatal and vertical.
/// 1 - 2D type 2. Stabilisation only on horizonatal and vertical.
/// 2 - 3D. Stabilisation on horizontal and vertical + rotation.
/// Particular implementation can have unique values.
int type{2};
/// Cat frequency, Hz. Stabiliser will block vibrations with frequency
/// greater than cutFrequencyHz.
float cutFrequencyHz{2.0f};
/// Frames per second of input video.
float fps{30.0f};
/// Processing time, mks. Processing time for last video frame.
int processingTimeMks{0};
/// Logging mode. Values: 0 - Disable, 1 - Only file, 2 - Only terminal,
// 3 - File and terminal.
int logMod{0};
JSON_READABLE(VStabiliserParams, scaleFactor, xOffsetLimit, yOffsetLimit,
              aOffsetLimit, xFilterCoeff, yFilterCoeff, aFilterCoeff,
              enable, transparentBorder, constXOffset, constYOffset,
              constAOffset, type, cutFrequencyHz, fps, logMod);
```

```
* @brief operator =
     * @param src Source object.
     * @return VStabiliserParams obect.
     */
   VStabiliserParams& operator= (const VStabiliserParams& src);
    /**
    * @brief Encode params.
    * @param data Pointer to data buffer.
    * @param size Size of data.
     * @param mask Pointer to params mask to include in data.
     */
    void encode(uint8_t* data, int& size, VStabiliserParamsMask* mask = nullptr);
    /**
    * @brief Decode params.
    * @param data Pointer to data.
    * @return TRUE is params decoded or FALSE if not.
    */
    bool decode(uint8_t* data);
};
```
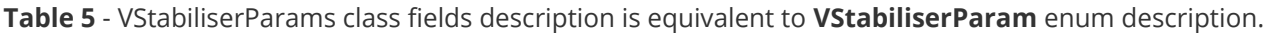

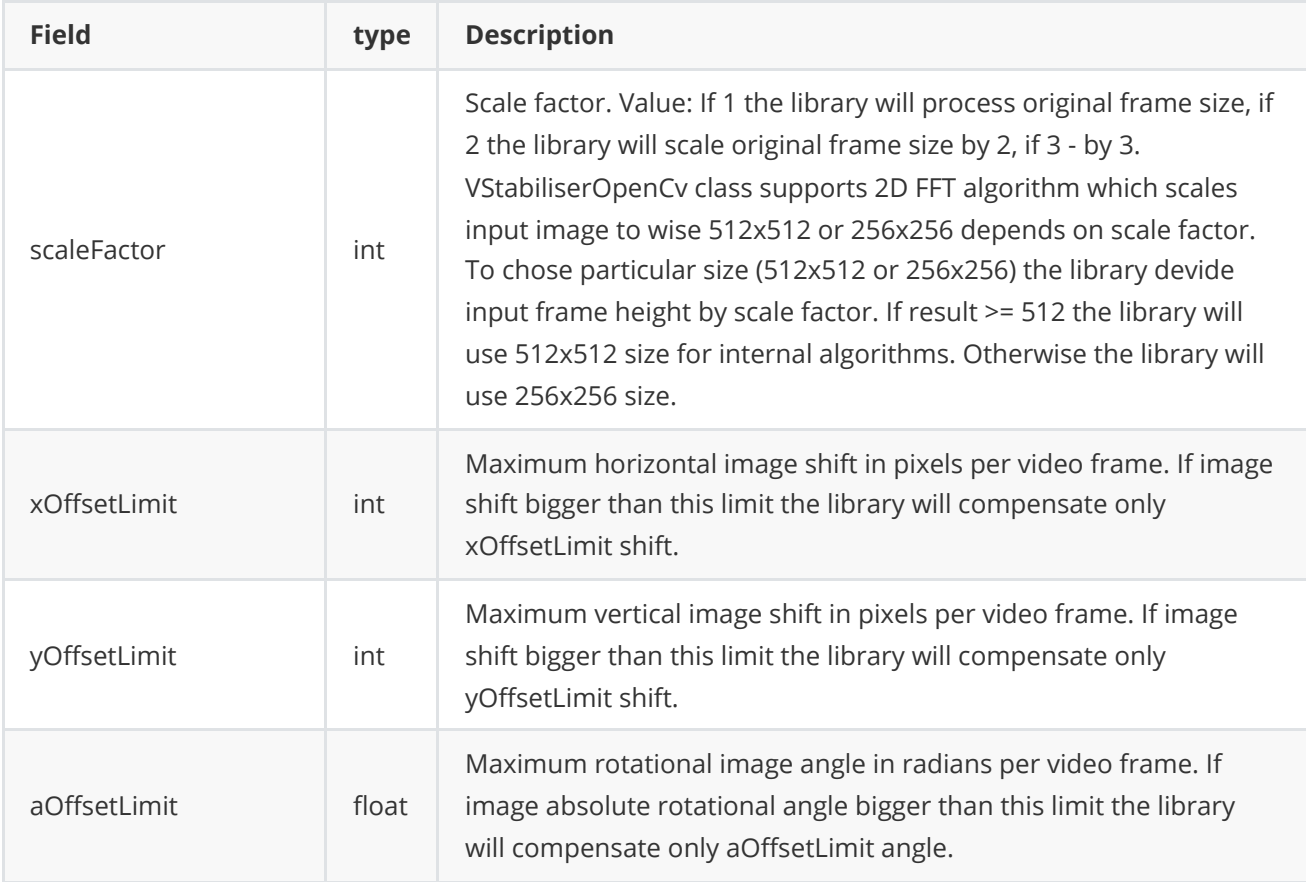

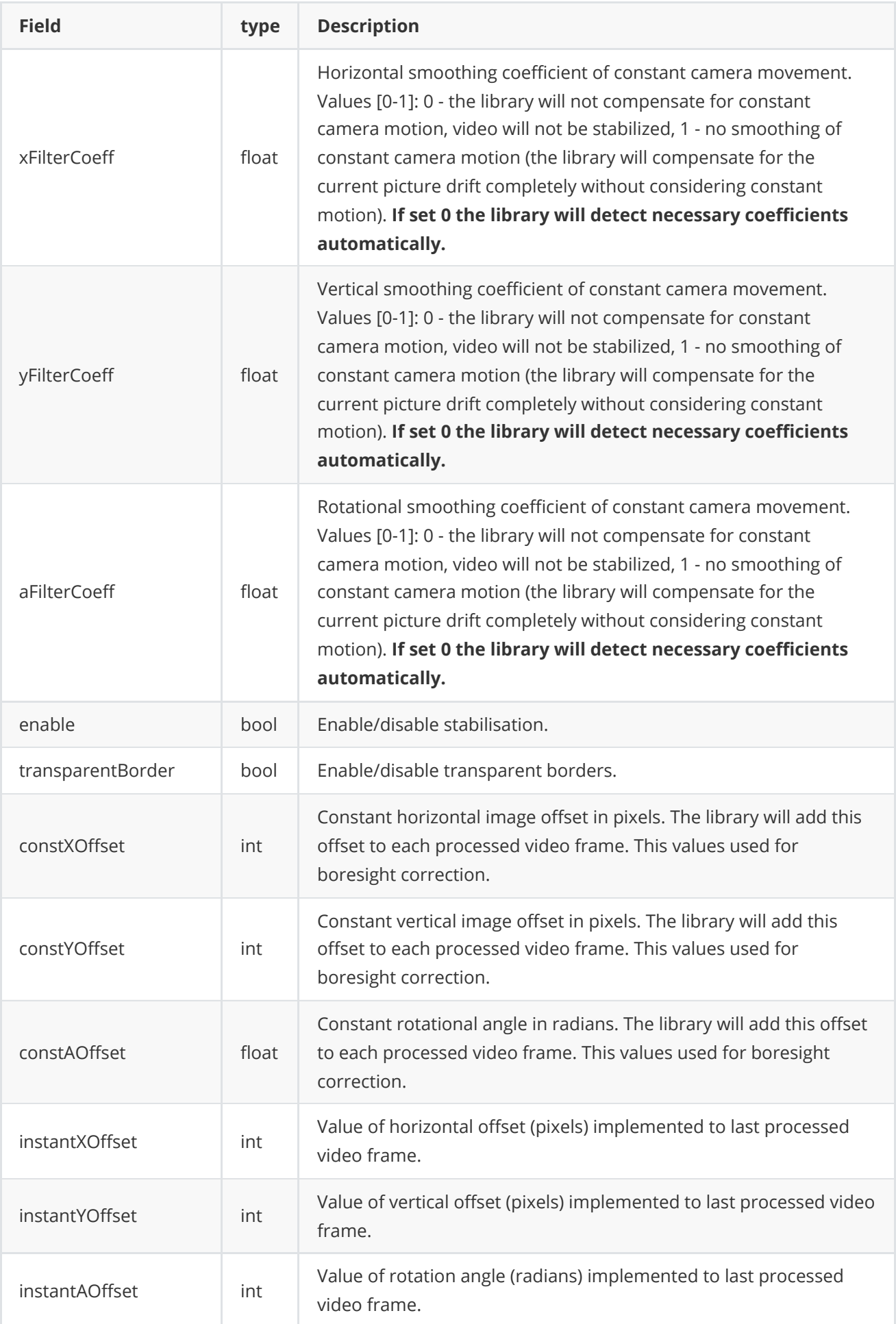

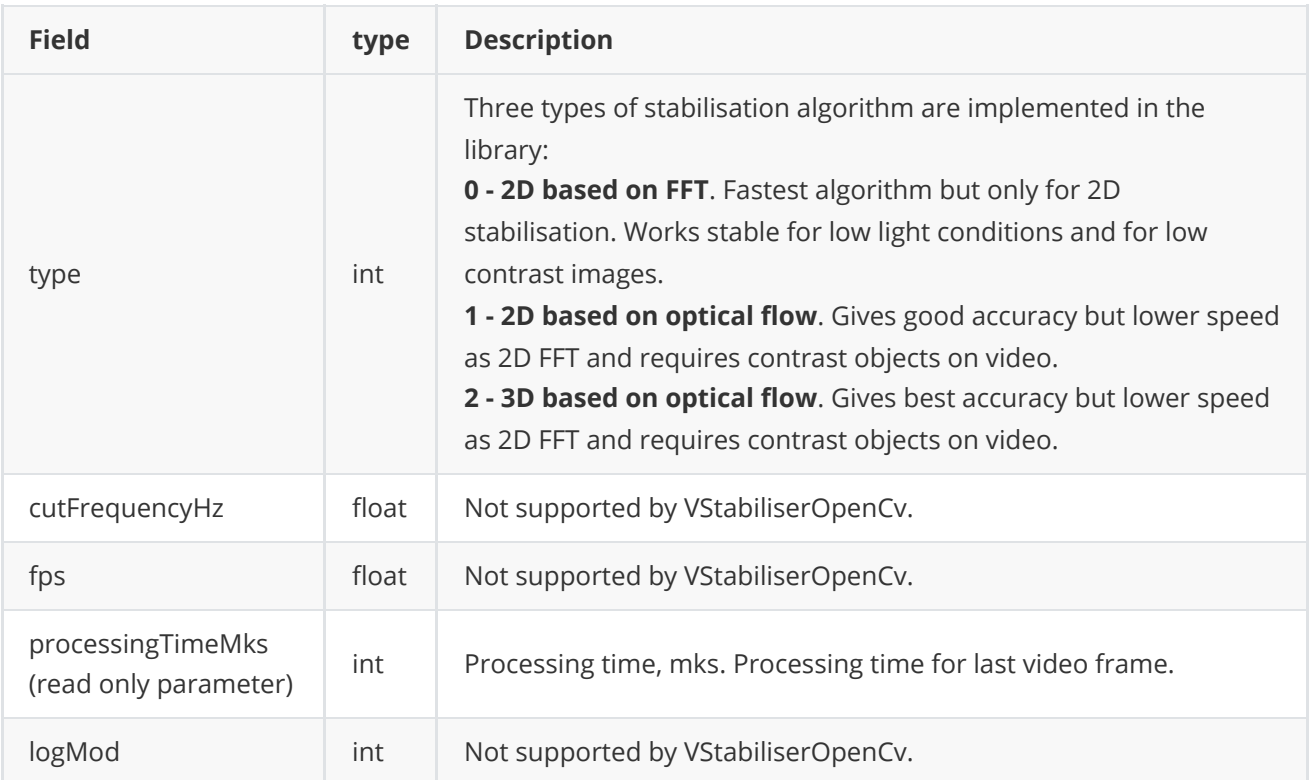

**None:** *VStabiliserParams class fiellds listed in Table 4 reflects params set/get by methods setParam(...) and getParam(...).*

#### <span id="page-25-0"></span>**Serialize video stabiliser params**

**VStabiliserParams** class provides method **encode(...)** to serialize video stabiliser params (fields of VStabiliserParams class, see Table 4). Serialization of params necessary in case when you need to send params via communication channels. Method provide options to exclude particular parameters from serialization. To do this method inserts binary mask (3 bytes) where each bit represents particular parameter and **decode(...)** method recognizes it. Method declaration:

void encode(uint8\_t\* data, int& size, VStabiliserParamsMask\* mask = nullptr);

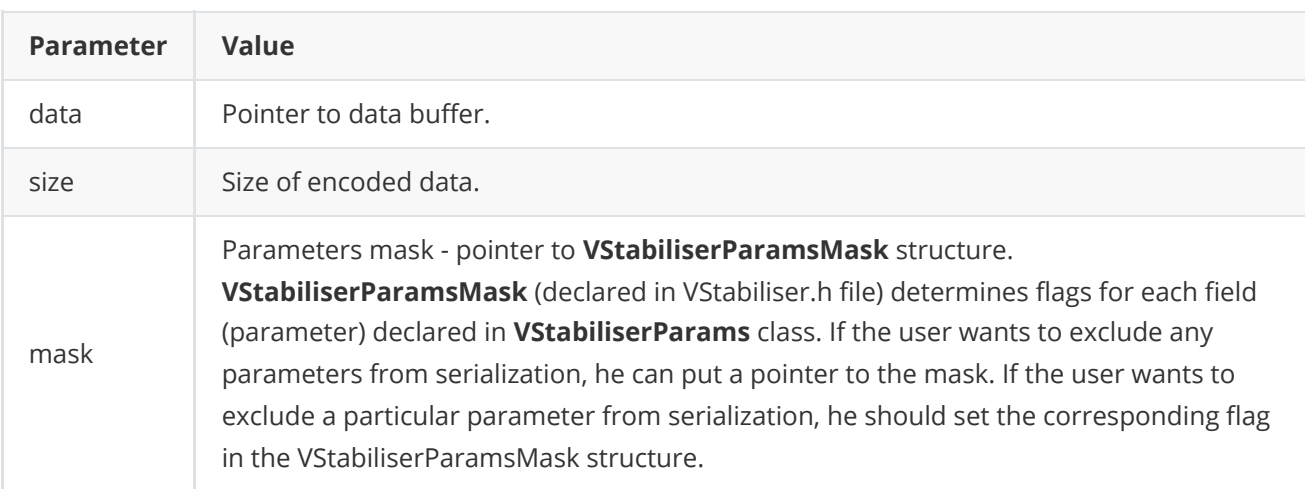

**VStabiliserParamsMask** structure declaration:

```
typedef struct VStabiliserParamsMask
{
```

```
bool scaleFactor{true};
    bool xOffsetLimit{true};
    bool yOffsetLimit{true};
    bool aOffsetLimit{true};
    bool xFilterCoeff{true};
    bool yFilterCoeff{true};
    bool aFilterCoeff{true};
    bool enable{true};
    bool transparentBorder{true};
    bool constXOffset{true};
    bool constYOffset{true};
    bool constAOffset{true};
    bool instantXOffset{false};
    bool instantYOffset{false};
    bool instantAOffset{false};
    bool type{true};
    bool cutFrequencyHz{true};
    bool fps{true};
    bool processingTimeMks{true};
    bool logMod{true};
} VStabiliserParamsMask;
```
Example without parameters mask:

```
// Encode data.
VStabiliserParams in;
uint8_t data[1024];
int size = 0;
in.encode(data, size);
cout << "Encoded data size: " << size << " bytes" << endl;
```
Example without parameters mask:

```
// Prepare mask.
VStabiliserParamsMask mask;
mask.scaleFactor = true; // Exclude scaleFactor. Others by default.
// Encode data.
VStabiliserParams in;
uint8_t data[1024];
int size = 0;
in.encode(data, size, &mask);
cout << "Encoded data size: " << size << " bytes" << endl;
```
#### <span id="page-26-0"></span>**Deserialize video stabiliser params**

**VStabiliserParams** class provides method **decode(...)** to deserialize params (fields of VStabiliserParams class, see Table 4). Deserialization of params necessary in case when you need to receive params via communication channels. Method automatically recognizes which parameters were serialized by **encode(...)** method. Method declaration:

bool decode(uint8\_t\* data);

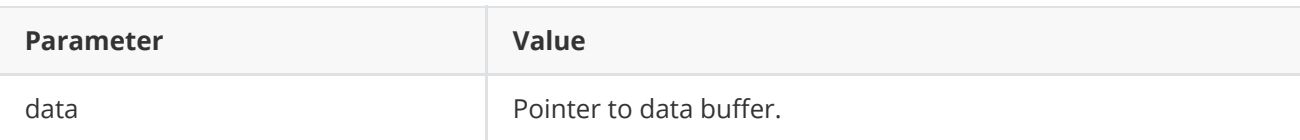

**Returns:** TRUE if data decoded (deserialized) or FALSE if not.

Example:

```
// Encode data.
VStabiliserParams in;
uint8_t data[1024];
int size = 0;
in.encode(data, size);
cout << "Encoded data size: " << size << " bytes" << endl;
// Decode data.
VStabiliserParams out;
if (!out.decode(data))
    cout << "Can't decode data" << endl;
```
#### **Read params from JSON file and write to JSON file**

**[VStabiliser](https://github.com/ConstantRobotics-Ltd/VStabiliser)** interface class library depends on **[ConfigReader](https://github.com/ConstantRobotics-Ltd/ConfigReader)** library which provides method to read params from JSON file and to write params to JSON file. Example of writing and reading params to JSON file:

```
// Prepare random params.
VStabiliserParams in;
in.scaleFactor = rand() % 255;in.xOffsetLimit = rand() % 255;
in.yOffsetLimit = rand() % 255;in.aOffsetLimit = static_cast<float>(rand() % 255);
// Write params to file.
cr::utils::ConfigReader inConfig;
inConfig.set(in, "VStabiliserParams");
inConfig.writeToFile("TestVStabiliserParams.json");
// Read params from file.
cr::utils::ConfigReader outConfig;
if(!outConfig.readFromFile("TestVStabiliserParams.json"))
{
    cout << "Can't open config file" << endl;
    return false;
}
VStabiliserParams out;
if(!outConfig.get(out, "VStabiliserParams"))
{
    cout << "Can't read params from file" << endl;
    return false;
```
}

**TestVStabiliserParams.json** will look like:

```
{
    "VStabiliserParams": {
        "aFilterCoeff": 5.0,
        "aOffsetLimit": 13.0,
        "constAOffset": 16.0,
        "constXOffset": 57,
        "constYOffset": 33,
        "cutFrequencyHz": 161.0,
        "enable": false,
        "fps": 90.0,
        "logMod": 99,
        "scaleFactor": 53,
        "transparentBorder": true,
        "type": 208,
        "xFilterCoeff": 76.0,
        "xOffsetLimit": 51,
        "yFilterCoeff": 230.0,
        "yOffsetLimit": 244
    }
}
```
## **Build and connect to your project**

Typical commands to build **VStabiliserOpenCv** library:

```
sudo apt-get install libopencv-dev
cd VStabiliserOpenCv
mkdir build
cd build
cmake -DCMAKE_BUILD_TYPE=Release ..
make
```
If you want to connect **VStabiliserOpenCv** library to your CMake project as source code, you can do the following. For example, if your repository has structure:

```
CMakeLists.txt
src
   CMakeList.txt
   yourLib.h
   yourLib.cpp
```
You can add repository **VStabiliserOpenCv** as git submodule by commands (only if you have access to GitHub repository):

```
cd <your respository folder>
git submodule add https://github.com/ConstantRobotics-Ltd/VStabiliserOpenCv.git
3rdparty/VStabiliserOpenCv
git submodule update --init --recursive
```
In your repository folder, a new **3rdparty/VStabiliser** folder will be created, which contains files from **VStabiliser** repository along with its subrepositories **Frame** and **ConfigReader**. If you don't have access to GitHub repository, copy **VStabiliserOpenCv** repository folder to **3rdparty** folder to your repository. The new structure of your repository will be as follows:

```
CMakeLists.txt
src
   CMakeList.txt
   yourLib.h
   yourLib.cpp
3rdparty
   VStabiliserOpenCv
```
Create CMakeLists.txt file in **3rdparty** folder. CMakeLists.txt should be containing:

```
cmake_minimum_required(VERSION 3.13)
################################################################################
## 3RD-PARTY
## dependencies for the project
################################################################################
project(3rdparty LANGUAGES CXX)
################################################################################
## SETTINGS
## basic 3rd-party settings before use
################################################################################
# To inherit the top-level architecture when the project is used as a submodule.
SET(PARENT ${PARENT}_YOUR_PROJECT_3RDPARTY)
# Disable self-overwriting of parameters inside included subdirectories.
SET(${PARENT}_SUBMODULE_CACHE_OVERWRITE OFF CACHE BOOL "" FORCE)
################################################################################
## CONFIGURATION
## 3rd-party submodules configuration
################################################################################
SET(${PARENT}_SUBMODULE_VSTABILISER_OPENCV ON CACHE BOOL "" FORCE)
if (${PARENT}_SUBMODULE_VSTABILISER_OPENCV)
   SET(${PARENT}_VSTABILISER_OPENCV ON CACHE BOOL "" FORCE)
   SET(${PARENT}_VSTABILISER_OPENCV_EXAMPLES OFF CACHE BOOL "" FORCE)
   SET(${PARENT}_VSTABILISER_OPENCV_BENCHMARK OFF CACHE BOOL "" FORCE)
   SET(${PARENT}_VSTABILISER_OPENCV_DEMO_APP OFF CACHE BOOL "" FORCE)
endif()################################################################################
## INCLUDING SUBDIRECTORIES
## Adding subdirectories according to the 3rd-party configuration
################################################################################
```
if (\${PARENT}\_SUBMODULE\_VSTABILISER\_OPENCV)

```
add_subdirectory(VStabiliserOpenCv)
endif()
```
File **3rdparty/CMakeLists.txt** adds folder **VStabiliserOpenCv** to your project and excludes test applications and examples from compiling. The new structure of your repository will be:

```
CMakeLists.txt
src
   CMakeList.txt
   yourLib.h
   yourLib.cpp
3rdparty
   CMakeLists.txt
   VStabiliserOpenCv
```
Next, you need to include the '3rdparty' folder in the main **CMakeLists.txt** file of your repository. Add the following string at the end of your main **CMakeLists.txt**:

```
add_subdirectory(3rdparty)
```
Next, you have to include VStabiliserOpenCv library in your **src/CMakeLists.txt** file:

```
target_link_libraries(${PROJECT_NAME} VStabiliserOpenCv)
```
Done!

## **Simple example**

Below is the code for a simple application that performs video stabilization in BGR24 format. An example library for other supported pixel formats is provided along with the application. The application uses the OpenCV library to capture and display video.

```
#include <iostream>
#include <opencv2/opencv.hpp>
#include <VStabiliserOpenCv.h>
// Entry point.
int main(void)
{
   // Init video source.
    cv::VideoCapture cap;
    if (!cap.open("test.mp4"))
        return -1;
    // Get video frame size.
    int width = (int)cap.get(cv::CAP_PROP_FRAME_WIDTH);
    int height = (int)cap.get(cv::CAP_PROP_FRAME_HEIGHT);
    // Init images.
    cv::Mat opencvSrcFrame(cv::Size(width, height), CV_8UC3);
    cv::Mat opencvDstFrame(cv::Size(width, height), CV_8UC3);
```

```
cr::video::Frame srcFrame(width, height, cr::video::Fourcc::BGR24);
cr::video::Frame dstFrame(width, height, cr::video::Fourcc::BGR24);
// Create video stabilizer object.
cr::vstab::VStabiliserOpenCv videoStabilizer;
// Set video stabilizer parameters.
videoStabilizer.setParam(cr::vstab::VStabiliserParam::SCALE_FACTOR, 1);
videoStabilizer.setParam(cr::vstab::VStabiliserParam::TYPE, 0);
// Main loop.
while (true)
{
    // Capture next video frame.
    cap >> opencvSrcFrame;
    if (opencvSrcFrame.empty())
    {
        // If we have video we can set initial video position.
        cap.set(cv::CAP_PROP_POS_FRAMES, 1);
        // Reset video stabiliser.
        videoStabilizer.executeCommand(cr::vstab::VStabiliserCommand::RESET);
        continue;
    }
    // Copy video frame data from OpenCV image to Frame object.
    memcpy(srcFrame.data, opencvSrcFrame.data, srcFrame.size);
    // Stabilise frame.
    if (!videoStabilizer.stabilise(srcFrame, dstFrame))
        std::cout << "Stabilisation not calculated" << std::endl;
    // Copy Frame object data to OpenCV image.
    memcpy(opencvDstFrame.data, dstFrame.data, dstFrame.size);
    // Show source and result images.
    cv::imshow("SOURCE VIDEO", opencvSrcFrame);
    cv::imshow("RESULT VIDEO", opencvDstFrame);
    // Process keyboard events.
    switch (cv::waitKey(1))
    {
    case 27: // ESC - exit.
        exit(0);
    case 32: // SPACE - reset video stabilizer.
        videoStabilizer.executeCommand(cr::vstab::VStabiliserCommand::RESET);
        break;
    }
}
return 1;
```
}